Управление образования администрации Кемеровского городского округа Муниципальное бюджетное образовательное учреждение дополнительного образования

«Центр развития творчества детей и юношества Кировского района»

Принята на заседании методического совета

ot « $\underline{\mathcal{U}}$  »  $\underline{\mathcal{U}}$  2023 г.<br>Протокол № 12

Утверждаю: Директор МБОУДО «ЦРТДиЮ Кировского района»  $U$ / Т.В. Вяткина/  $\mathscr{A}$  2023 г.  $\mathcal{D}4$  »

**Дополнительная общеобразовательная общеразвивающая программа базового, продвинутого уровня технической направленности «Киберэлектроника»** Возраст учащихся: 13 – 16 лет

Срок реализации: 2 года

Разработчик: Решетников Владислав Александрович, педагог дополнительного образования

г. Кемерово, 2023

**Оглавление**

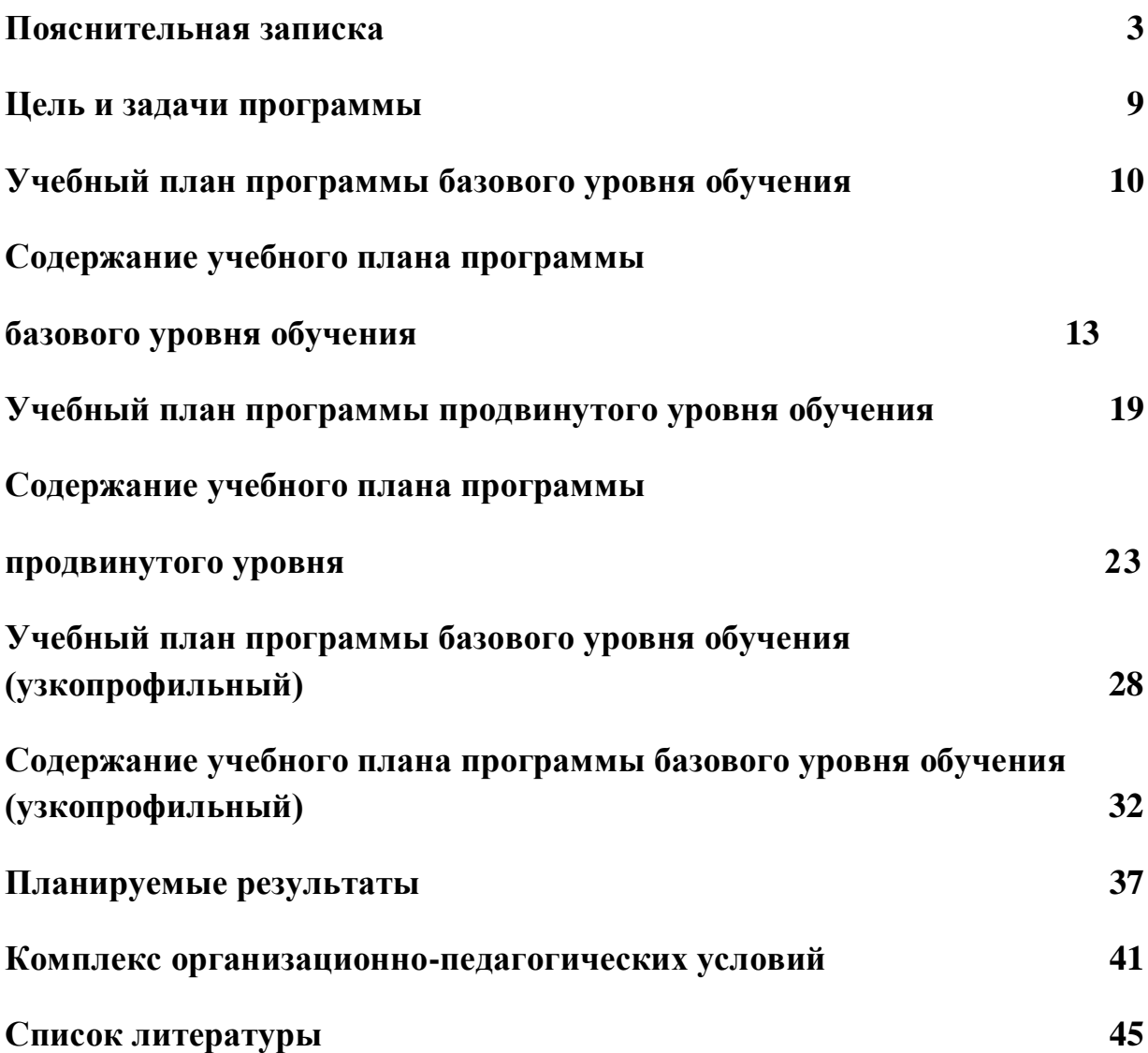

### **Пояснительная записка**

Данная дополнительная общеобразовательная общеразвивающая программа имеет **техническую направленность** и нацелена на привлечение учащихся к современным технологиям конструирования, ремонта, доработки, программирования и разработки собственных устройств различного назначения. Содержание и структура программы направлены на формирование и получения навыков работы с электротехническими устройствами и измерительными приборами. Применение полученных навыков и знаний в дальнейшей деятельности, способствующих пониманию основных законов электротехники и прикладных направлений, таких как робототехника, IT-технологии.

Программа «Киберэлектроника» (базового уровня, продвинутого уровня) основывается на положениях основных законодательных, нормативных и рекомендательных актах Российской Федерации.

1. Федеральный закон от 29.12.2012 № 273-ФЗ «Об образовании в Российской Федерации».

2. Указ Президента РФ от 07.05.2012 № 599 «О мерах по реализации государственной политики в области образования и науки».

3. Концепции развития [дополнительного](https://docs.cntd.ru/document/350163313#65A0IQ) образования детей до 2030 года (утверждена распоряжением Правительства РФ от 31.03.2022 № 678-р).

4. Порядок организации и осуществления образовательной деятельности по дополнительным общеобразовательным программам (утвержден Приказом Минпросвещения России от 27.07.2022 № 629)

5. Методические рекомендации по проектированию дополнительных общеразвивающих программ (включая разноуровневые программы) (Приложение к письму Департамента государственной политики в сфере воспитания детей и молодежи Министерства образования и науки РФ от 18.11.2015 г. № 09-3242).

6. Стратегия развития информационного общества в Российской Федерации, утв. Указом Президента РФ от 09.05.2017 № 203 «О Стратегии развития информационного общества в Российской Федерации на 2017-2030 годы».

7. Постановление от 28.09.2020 г. № 28 об утверждении санитарных правил СП 2.4.3648-20 «Санитарно-эпидемиологические требования к организациям воспитания и обучения, отдыха и оздоровления детей и молодежи».

8. Приказ Министерства просвещения Российской Федерации от 03.09.2019 г. № 467 «Об утверждении Целевой модели развития региональных систем

3

дополнительного образования детей»;

9. Устав МБОУДО «ЦРТДиЮ Кировского района»; «Положением о дистанционном обучении учащихся МБОУДО «ЦРТДиЮ Кировского района».

**Актуальность.** Современное развитие электроники с началом массового производства интегральных микросхем привело к тому, что в настоящее время электронные компоненты и узлы широко применяются во многих технических устройствах, даже там, где традиционно использовались иные физические принципы. Сфера их применения практически безгранична: от точнейших измерительных приборов и промышленного оборудования до бытовых устройств и игрушек. В то же время в школьных программах по физике и информатике прикладной аспект электроники практически отсутствует. При этом многим сегодняшним школьникам, вне зависимости от избранной специальности, предстоит если не принимать участие в разработке и производстве электронных устройств, то наверняка пользоваться информационными системами различного уровня, вступать во взаимодействие с техническими устройствами.

Программа базового уровня обучения предполагает обучение учащихся процессу проектирования и изготовления роботизированных систем и элементы «умного дома». Учащиеся постигают принципы работы радиоэлектронных компонентов, электронных схем и датчиков. На доступном уровне изучаются основы работы техники и микроэлектроники, иллюстрируется применение микроконтроллеров в быту и на производстве.

Следовательно, актуальность развития научно-технического творчества очевидна.

**Отличительная особенность программы** данной программы заложена в разноуровневости и адресности. Стартовый уровень обучения предназначен для учащихся, желающих освоить азы прикладной электроники и для учащихся с особыми образовательными потребностями (на основании договора о сотрудничестве с Муниципальным автономным общеобразовательным учреждением «Общеобразовательная школа интернат № 30»), подразумевает инклюзивное образование. Стартовый уровень программы призван повышать интерес к самому процессу обучения, разбудить желание учиться, изобретать. Такой подход позволит поддерживать атмосферу любознательности и интеллектуальной активности в объединении.

Преподавание курса проходит с использованием совмещения технологий предыдущего поколения и нового, что развивается непрерывно. Поэтому, у учащихся складывается понимание пройденного материала,

буквально с начальных основ и технологий электроники, последовательно от легкого к сложному.

В отличие от типовой программы по радиоэлектронике для учреждений дополнительного образования данная программа переработана и дополнена с учетом опыта работы автора с детьми, так и информацией из литературных источников по техническому творчеству.

Отличительные особенности представленной программы:

-это программа развития детей с особыми образовательными потребностями; -в теоретическую часть программы внесены первоначальные понятия радиоэлектроники;

- занятия проводятся в игровой форме для лучшего восприятия материала школьниками, учтена постепенность усложнения нового материала;

-включены разделы с работой из разнообразных материалов, создание простых и сложных моделей;

-практические занятия типовых программ предлагают в основном учебные опыты, изготовление демонстрационных стендов, иногда сложных электронных устройств, что не всегда выполнимо и снижает интерес у учащихся к радиоэлектронике;

-программой предусматривается выполнение реальных заданий по практической работе в соответствии с теорией, возможность увидеть результаты своего труда обучающимися;

-в отличие от типовой программы, в основе которой заложен алгоритм технического действия, в предлагаемой программе за основу взят принцип развития общей культуры, познание окружающего мира через изучаемую область техники, так как ни одна область науки и техники не оказала столь же заметное влияние на быт, нравы, образ жизни и образ мыслей людей, как электроника;

-особенностью данной программы является и то, что она предлагает от изучения основных принципов радиоэлектроники перейти непосредственно к творчеству, конструированию различных технических устройств на основе собственных знаний и опыта.

Программа базового уровня обучения нацелена на формирование инженерного подхода к решению практических задач по изготовления роботизированных систем с использованием платы Arduino UNO;

 развитие компетентности в микроэлектронике, схемотехнике, электротехнике.

– изучение основ программирование на языке  $C++$ .

5

**Адресат программы:** программа рассчитана на детей 13-16 лет, стартовый уровень не предполагает наличия у учащихся навыков в области электроники. На программу продвинутого уровня обучения могут быть зачислены учащиеся, освоившие базовый уровень обучения и/или программы, схожие по направленности (робототехника, начальное техническое моделирование, программирование). Также предусмотрен учебный план программы (узкопрофильный), может быть реализован при наборе учащихся, нацеленных на изучение вычислительной платформы Arduino.

**Педагогическая целесообразность.** Занятия по программе «Киберэлектроника» положат начало формированию у учащихся целостного представления о мире электроники, техники, устройстве конструкций, механизмов и машин, их месте в окружающем мире, а также способностей к научно-техническому творчеству.

В основе обучающего материала лежит изучение основных законов электроники. Берется вопрос о том, где и откуда берется электричество и что с ним далее можно сделать, какие элементы за что отвечают в схемах и механизмах.

На каждом занятии, используются настоящие радиотехнические детали. Которые, либо находятся в сортировочных ячейках, либо на печатных готовых, заводских платах. В ходе изучения курса, учащиеся развивают мелкую моторику кисти, логическое мышление, конструкторские способности, овладевают совместным творчеством, практическими навыками сборки и построения приборов, получают специальные знания в области конструирования и моделирования, знакомятся с главными законами физики.

Изучение каждой темы предполагает выполнение небольших проектных заданий (разработка и сборка собственных устройств). Обучение электроники состоит из 4 этапов:

- установление взаимосвязей,
- конструирование,
- рефлексия,
- развитие.

#### **Формы организации занятий**

Основными формами учебного процесса являются:

- групповые учебно-практические и теоретические занятия;
- работа по индивидуальным планам (исследовательские проекты);
- участие в соревнованиях между группами;
- комбинированные занятия.

**Виды занятий** по программе определены её содержанием и соответствуют уровням программы.

*Базовый уровень обучения:* практические занятия, лабораторные работы, мастер-классы, игры, выставки, соревнования, викторины.

*Продвинутый уровень обучения:* выполнение самостоятельной работы, испытание устройств, конкурсы, фестивали, экскурсии.

Для дистанционного обучения: практические занятия проводятся с использованием мессенджеров: Skype, Instagram, ZOOM, WhatsApp, Viber и социальной сети ВКонтакте. Материалы занятий также размещаются на сайте учреждения.

**Целесообразными методами,** используемыми в процессе реализации элективного курса по конструированию и программированию роботов, являются метод проектов, метод портфолио, метод взаимообучения, модульный метод и метод проблемного обучения.

Основные методы обучения, применяемые в прохождении программы, основываются на педагогических технологиях:

- 1. Сотрудничество.
- 2. Проектный метод обучения.
- 3. Технологии использования в обучении игровых методов.
- 4. Информационно-коммуникационные технологии.
- 5. Частично-поисковый.
- 6. Исследовательский.
- 7. Создание ситуаций творческого поиска.
- 8. Стимулирование (поощрение).

**Объем программы –** общее количество учебных часов, запланированных на весь период обучения, необходимых для освоения программы составляет 432 часа.

#### **Срок освоения программы.**

Программа имеет базовый и продвинутый уровень обучения, рассчитанный каждый на один год обучения, базовый уровень программы (первый год) – 216 часов, продвинутый уровень программы (второй год обучения), представленный двумя учебными планами, каждый по 216 часов.

**Режим занятий.** Программой стартового уровня обучения предполагается следующий режим работы 216 часа (1 год) – 2 занятия в неделю по 3 часа и продвинутого уровня (2 год) 216 часов, 2 занятия по 3 часа. Для детей с ОВЗ одно занятие длится 30 минут с перерывами между занятиями 10 минут.

Общие результаты работы по данной программе можно оценить по трём уровням подготовленности учащегося, которые они могут достигать в разный временной промежуток. Результаты минимального, среднего и

максимального уровня подготовки учащегося определяется по достижению ими целого комплекса образовательных задач:

- творческое мышление при создании действующих приборов;
- развитие словарного запаса и навыков общения при объяснении работы прибора;
- установление причинно-следственных связей;
- анализ результатов и поиск неисправностей;
- коллективная выработка идей, упорство при реализации некоторых из них;
- экспериментальное исследование, оценка (измерение) влияния отдельных факторов;
- проведение систематических наблюдений и измерений;
- использование таблиц для отображения и анализа данных;
- написание и воспроизведение сценария с использованием модели для наглядности и драматургического эффекта.

Отслеживание уровня реализации программы происходит в форме: защиты индивидуальных проектов и участия в фестивалях.

Индивидуальный проект включает в себя разработку технологической карты, составление технического паспорта, сборку и презентацию собственной модели на заданную тему.

Итоговые работы могут быть представлены на выставке технического творчества, что дает возможность учащимся оценить значимость своей деятельности, услышать и проанализировать отзывы со стороны сверстников и взрослых.

Каждый проект осуществляется под руководством педагога, который оказывает помощь в определении темы и разработке структуры проекта, дает рекомендации по подготовке, выбору средств проектирования, обсуждает этапы его реализации. Роль педагога сводится к оказанию методической помощи, а каждый учащийся учится работать самостоятельно, получать новые знания и использовать уже имеющиеся, творчески подходить к выполнению заданий и представлять свои работы.

#### **Цель и задачи программы**

**Цель:** развитие интеллектуально-творческих способностей учащихся на занятиях по изучению основ электроники и радиотехнического конструирования; знакомство с современными достижениями электроники, ее применениями.

### **Задачи образовательной программы Образовательные**

обучить основным законам электротехники;

 формировать общенаучные и технологические навыки конструирования, моделирования и проектирования приборов;

 способствовать приобретению опыта учащимися в области разработки и создания радиоэлектронных и автоматических конструкций.

### **Развивающие**

 развивать у учащихся инженерное мышление, навыки конструирования, программирования и эффективного использования IT систем;

 способствовать развитию креативного мышления и пространственного воображения учащихся.

### **Воспитательные**

 повышать мотивацию учащихся к изобретательству и созданию собственных роботизированных систем;

 формировать у учащихся навык проектного мышления, работы в команде.

# **Учебный план программы базового уровня обучения**

**Цель:** знакомство учащихся с основами электроники. **Задачи:**

 познакомить учащихся с основными понятиями, терминами и определениями в данной области;

дать представление об основных законах электротехники;

 познакомить с комплексом базовых технологий, применяемых при сборке схем;

 познакомить с правилами безопасной работы с инструментами необходимыми при разработке и сборке устройств;

 развивать мелкую моторику, внимательность, аккуратность и изобретательность;

 формировать у учащихся стремление к получению качественного законченного результата.

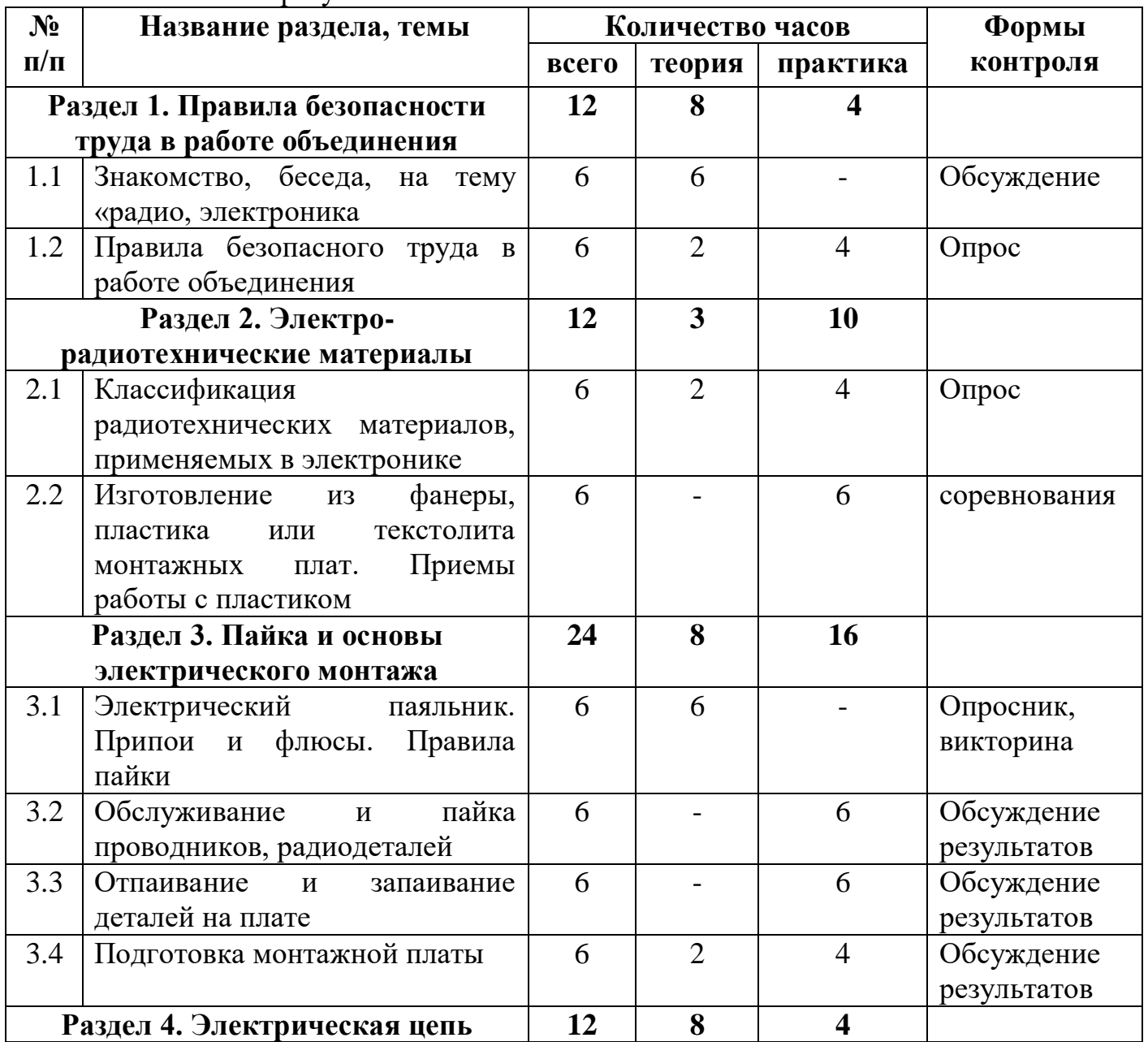

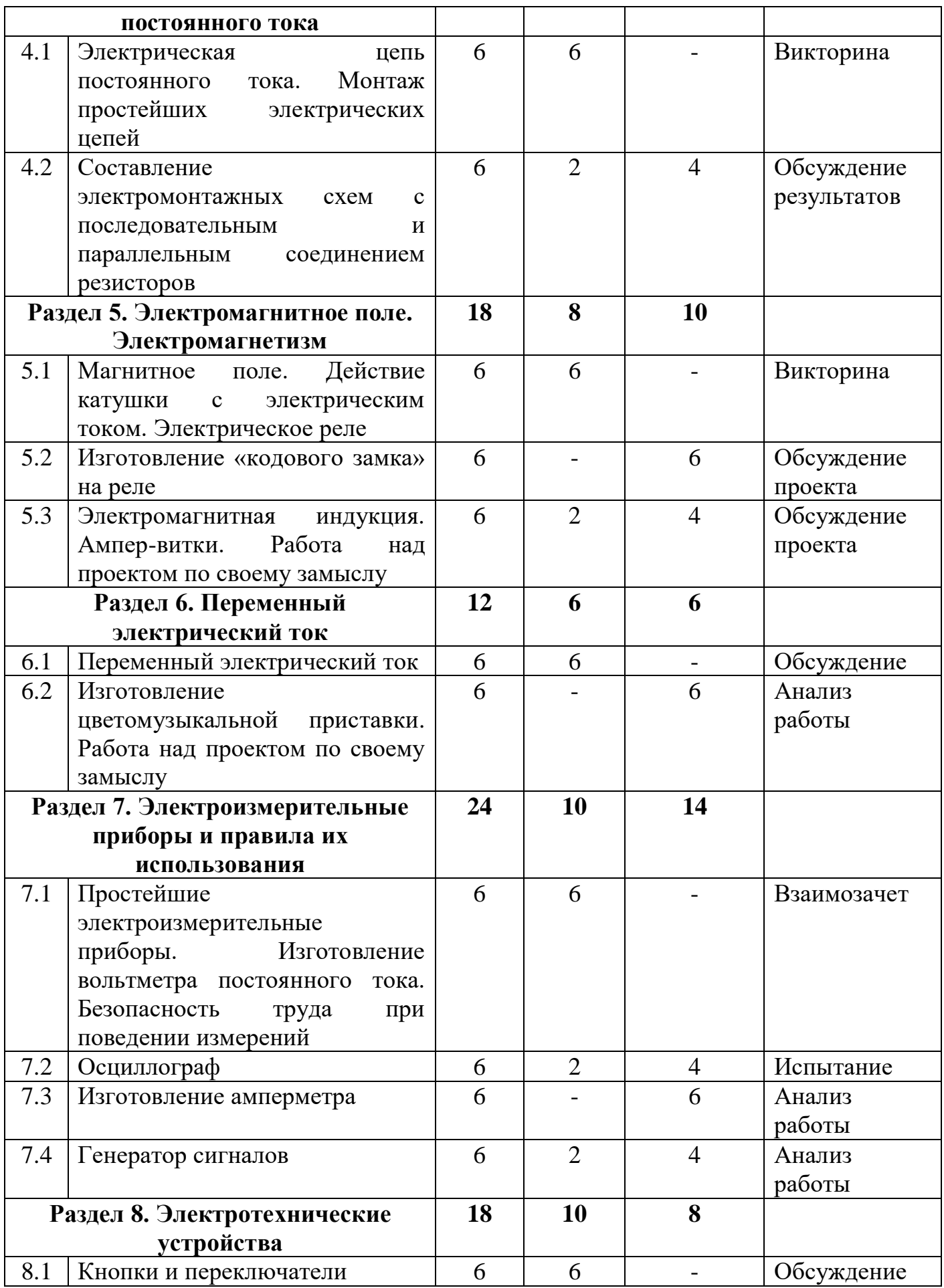

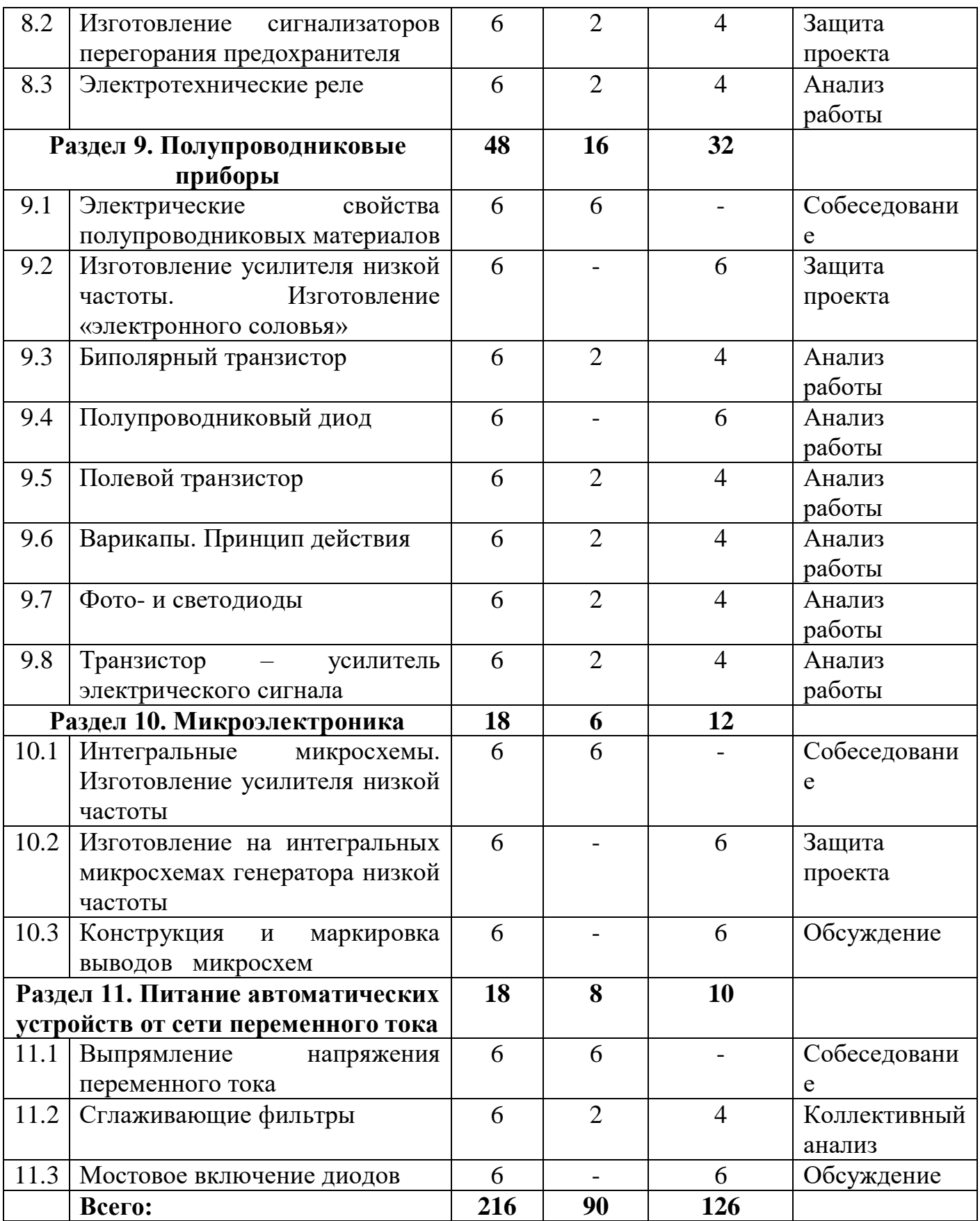

# **Содержание программы базового уровня обучения**

# **Раздел 1. Правила безопасности труда в работе объединения Тема 1.1 Знакомство, беседа, на тему «радио, электроника**

**Теория:** Прикладная электроника: понятие, характеристика, назначение, сферы применения. Краткий обзор развития науки. Правила поведения в кабинете. Знакомство с материально-технической базой объединения. Обсуждение плана работы объединения. Знакомство с новыми членами объединения.

# **Тема 1.2 Правила безопасного труда в работе объединения**

**Теория:** Безопасность труда при проведении электромонтажных работ. Безопасность труда при проведении измерений в электрических цепях. Меры противопожарной безопасности. Электромонтажный инструмент.

**Практика:** Приемы работы с оборудованием, инструментом. Приемы работы на станках. Порядок включения в сеть электрических приборов.

### **Раздел 2. Электро- и радиотехнические материалы**

## **Тема 2.1 Классификация радиотехнических материалов, применяемых в электронике**

**Теория:** Подробный осмотр и сравнение радиотехнических материалов, применяемых в электронике при изготовлении монтажных плат, при изготовлении корпусов приборов, панелей, шасси.

**Практика:** Приемы и способы обработки материала.

# **Тема 2.2 Изготовление из фанеры, пластика или текстолита монтажных плат. Приемы работы с пластиком**

**Теория:** Обзор материала. Приемы работы с пластиком, как с одним из основных материалов при изготовлении корпусов.

**Практика:** Разметка фольгированного стеклотекстолита с последующим нанесением на нём рисок, канавок для разъединения между собой участков для пайки. Пробная резка опиловка, нагрев, соединение пластика.

### **Раздел 3. Пайка и основы электрического монтажа**

# **Тема 3.1 Электрический паяльник. Припои и флюсы. Правила пайки.**

**Теория:** Изучение устройства паяльника. Правила безопасной работы с ним. Знакомство с материалами, предназначенными для пайки. Объяснение основных рабочих моментов при пайке. Типы жал и правильность их подготовки.

**Практика:** Правильность удержания паяльника в руке, Использование специальных приспособлений при пайке.

### **Тема 3.2 Обслуживание и пайка проводников, радиодеталей**

**Практика:** Формирование выводов деталей для последующей их пайки. Техника разделки кабеля и последующее его облуживание.

### **Тема 3.3 Отпаивание и запаивание деталей на плате**

**Практика:** Технологии и методы процесса выпаивания и запайки деталей на плату. Получение практических навыков работы с печатными платами.

# **Тема 3.4 Подготовка монтажной платы**

**Теория:** Знакомство со схемой, деталями, используемых для её работы и их поиск.

**Практика:** Подготовка монтажной платы. Лужение участков пайки деталей и проверка монтажной платы на наличие короткого замыкания. Знакомство со схемой, деталями, используемых для её работы и их поиск.

### **Раздел 4. Электрическая цепь постоянного тока**

# **Тема 4.1 Электрическая цепь постоянного тока. Монтаж простейших электрических цепей**

**Теория:** Основные элементы электрической цепи. Электрический ток, его свойства, характеристики. Чем опасен электрический ток. Сила тока, в чем отличие тока от напряжения. Измерение силы тока. Резисторы, терморезисторы, фоторезисторы, варисторы. Условные графические обозначения. Способы соединения резисторов. Мощность. Единицы измерения электрического напряжения, тока, сопротивления, мощности. Закон Ома для участка цепи. Гальванические элементы.

**Практика:** Сборка, пайка, простой схемы. Пайка деталей, перемычек на монтажную платы и последующая проверка собранной схемы. Подключение её к питанию.

### **Тема 4.2 Составление электромонтажных схем с последовательным и параллельным соединением резисторов**

**Теория:** Подбор и расчет соединений резисторов. Где применяется и в каких случаях производится.

**Практика:** Измерение сопротивления и тока, протекающего через разные участки цепи. Линейные и нелинейные сопротивления.

# **Раздел 5. Электромагнитное поле. Электромагнетизм**

### **Тема 5.1 Магнитное поле. Действие катушки с электрическим током. Электрическое реле**

**Теория:** Магнитное поле и его свойства. Рамка в поле с током в поле прямого тока, магнита. Взаимодействие параллельных токов. Свойства и назначение катушки с током. Применяемые в изготовлении детали и материалы. Устройство катушки. Применяемые материалы. Устройство, свойства и обозначение, работа и разновидность реле. Проект. Подбор под необходимые параметры, ток и напряжение.

**Практика:** Намотка и подключение её в сеть с дальнейшей доработкой и изменением характеристик. Включение реле к питанию и анализ его работы.

### **Тема 5.2 Изготовление «кодового замка» на реле**

**Практика:** Подбор схемы, реле и сборка, испытание. Исследование времени срабатывания реле. Электрический аппарат, реализующий релейный закон управления**.**

**Тема 5.3 Электромагнитная индукция. Ампер-витки. Работа над проектом по своему замыслу**

**Теория:** Характеристики данного явления, где встречается. Действие потока электромагнитной индукции. Использование данного явления в трансформаторах.

**Практика:** Подключение и испытание трансформатора. Коэффициент трансформации. Выбор схемы или устройства, сбор необходимой информации и поиск деталей.

# **Раздел 6. Переменный электрический ток**

# **Тема 6.1 Переменный электрический ток**

**Теория:** Переменный электрический ток и его основные характеристики: амплитуда, частота, период, фаза

**Тема 6.2 Изготовление цветомузыкальной приставки. Работа над проектом по своему замыслу**

**Практика:** Изготовление цветомузыкальной приставки с различными фильтрами. Пайка на макетной плате, испытание. Выбор схемы или устройства, сбор необходимой информации и поиск деталей.

# **Раздел 7. Электроизмерительные приборы и правила их использования**

**Тема 7.1 Простейшие электроизмерительные приборы. Изготовление вольтметра постоянного тока. Безопасность труда при поведении измерений**

**Теория:** Вольтметр, амперметр. Системы приборов. Названия приборов. Стационарные и переносные приборы. Правила эксплуатации электрических приборов и методика проведения измерений. Техника безопасности при измерениях.

**Практика:** Расчет и подбор нужного сопротивления. Разметка новой шкалы вольтметра. Принцип действия и способы включения в электронных устройствах измерения.

# **Тема 7.2 Осциллограф**

**Теория:** Исследование параметров электрических сигналов при помощи осциллографа. Сравнение с аналоговыми осциллографами. Плюсы и минусы одного, относительно, другого.

**Практика:** Подключение изготовленного ранее генератора и стационарного.

# **Тема 7.3 Изготовление амперметра**

**Практика:** Изготовление амперметра на базе миллиамперметра с использованием электрического шунта. Подбор длины шунта для точной калибровки показаний амперметра.

# **Тема 7.4 Генератор сигналов**

**Теория:** Генератор сигналов низкой частоты. Генератор сигналов высокой частоты. Отличия и понятие частоты. Назначение, свойства, устройство генератора. Формы сигналов.

**Практика:** Правильность калибровки выходной частоты и виды форм сигналов. Анализ свойств сигналов.

# **Раздел 8. Электротехнические устройства**

# **Тема 8.1 Кнопки и переключатели**

**Теория:** Электротехнические реле: электромагнитные, магнитоэлектрические. Типы реле по напряжению и пропускаемому току. Виды кнопок и переключателей, отличие одних от других. Их работа в схемах. Принципы действия. Параметры.

## **Тема 8.2 Изготовление сигнализаторов перегорания предохранителя**

**Теория:** Элементы индикации и сигнализации: лампы накаливания, газоразрядные индикаторы, полупроводниковые излучающие приборы, знаковые и цифровые индикаторы, устройства акустической сигнализации

**Практика:** Изготовление сигнализаторов перегорания предохранителя. Изучение принципиальной схемы устройства, сбор необходимых элементов и изготовка устройства.

### **Тема 8.3 Электротехнические реле**

**Теория:** Кнопки и переключатели. Электротехнические реле: индукционные, герконовые, шаговые. Виды и типы индукционных, герконовых, шаговых реле. Устройство и назначение.

**Практика**: Применение на практике кнопок и выключателей. Схемы включения.

### **Раздел 9. Полупроводниковые приборы – 27 часов**

### **Тема 9.1 Электрические свойства полупроводниковых материалов**

**Теория:** Проводимость р- и п- типа, р-п – переход. Цоколевка, обозначение, применение. Включение в схему. Падение напряжения на диоде

### **Тема 9.2 Изготовление усилителя низкой частоты. Изготовление «электронного соловья»**

**Практика:** Изготовление усилителя низкой частоты на транзисторах. Подбор схемы, доработка под свои параметры. Поиск деталей и пайка усилителя. Проверка зависимости мощности от напряжения питания. Изучение схемы, принципа её работы. Подбор необходимых деталей. Сборка схемы и изменение тональности, путем смены частотозадающих элементов.

### **Тема 9.3 Биполярный транзистор**

**Теория:** Принцип действия. Условные графические обозначения, маркировка. Транзисторы структуры р-п и п-р-п. Полевые транзисторы. Характеристики транзисторов. Коэффициент усиления. Способы включения биполярных транзисторов в каскадах электронных устройств. Понятие о входном и выходном сопротивлении транзисторного каскада.

**Практика:** Включение транзистора в цепь и замеры параметров.

# **Тема 9.4 Полупроводниковый диод**

**Практика:** Цоколевка, обозначение, применение. Включение в схему. Падение напряжения на диоде. Электрические свойства полупроводниковых материалов.

### **Тема 9.5 Полевой транзистор**

**Теория:** Характеристики транзисторов. Коэффициент усиления. Способы включения биполярных транзисторов в каскадах электронных устройств. Понятие о входном и выходном сопротивлении транзисторного каскада.

**Практика:** Включение транзистора в цепь.

# **Тема 9.6 Варикапы. Принцип действия**

**Теория:** Принцип действия. Условные графические обозначения, маркировка. Применение полупроводниковых приборов.

**Практика:** Включение в схему и проверка работоспособности варикапа.

# **Тема 9.7 Фото- и светодиоды**

**Теория:** Правила монтажа полупроводниковых приборов. Устройство, условия работы и правильность подстройки. Принцип действия. Условные графические обозначения, маркировка.

**Практика:** Сборка схемы срабатывания на свет и обратная, по принципу работы, работа схемы.

# **Тема 9.8 Транзистор – усилитель электрического сигнала**

**Теория:** Транзистор – датчик света и температуры. Зависимость электрической проводимости от воздействия, понижения и повышения температуры.

**Практика:** Изменение сопротивления в зависимости от степени попадания света на светочувствительный участок.

# **Раздел 10. Микроэлектроника**

# **Тема 10.1 Интегральные микросхемы. Изготовление усилителя низкой частоты**

**Теория:** Принципы построения интегральных микросхем. Технология изготовления. Свойства, структура, назначение, стандартные схемы включения. Аналоговые (линейные) и цифровые (логические) микросхемы, их функциональное назначение и обозначение на принципиальных схемам

**Практика:** Подключение диодного моста в цепь. Изготовление усилителя низкой частоты на интегральных микросхемах. Поиск схемы и доработка её под свои потребности.

# **Тема 10.2 Изготовление на интегральных микросхемах генератора низкой частоты**

**Практика:** Изготовление генератора низкой частоты и проверка, калибровка его значений на выходе. Проверка осциллографом.

# **Тема 10.3 Конструкция и маркировка выводов микросхем**

**Практика:** Пробное включение микросхемы, согласно приложенной ей принципиальной схемы включения.

# **Раздел 11. Питание автоматических устройств от сети переменного тока - 12 часов**

# **Тема 11.1 Выпрямление напряжения переменного тока**

**Теория:** Общие сведения о выпрямительных устройствах. Системы выпрямления тока и их устройства.

# **Тема 11.2 Сглаживающие фильтры**

**Теория:** Сглаживающие фильтры: основные типы, их характеристики и применение. Выпрямление напряжения переменного тока. Общие сведения и

выпрямительных устройствах. Принцип действия однополупериодного и двухполупериодного выпрямителей переменного тока.

**Практика:** Сборка и проведение опытов со сглаживающими фильтрами. Особенности конструкции. Изготовление фильтра питания для нагрузки. Поиск необходимых элементов схемы и сборка фильтра.

### **Тема 11.3 Мостовое включение диодов**

**Практика:** Характеристики, замер основных значений. Пульсации, коэффициент преобразования.

**Практика:** Сборка двух различных схем сглаживающего фильтра.

# **Учебный план программы продвинутого уровня обучения**

**Цель:** укрепление практических и теоретических знаний в электронике и умение пользоваться различными измерительными приборами.

**Задачи:**

 дать представление об основных системах автоматики, знакомство с Arduino;

 формировать у учащихся правильную организацию рабочего места, документации, при сложных проектах;

 познакомить учащихся с основными электроизмерительными приборами;

 познакомить с комплексом базовых технологий, применяемых при сборке конструировании приборов;

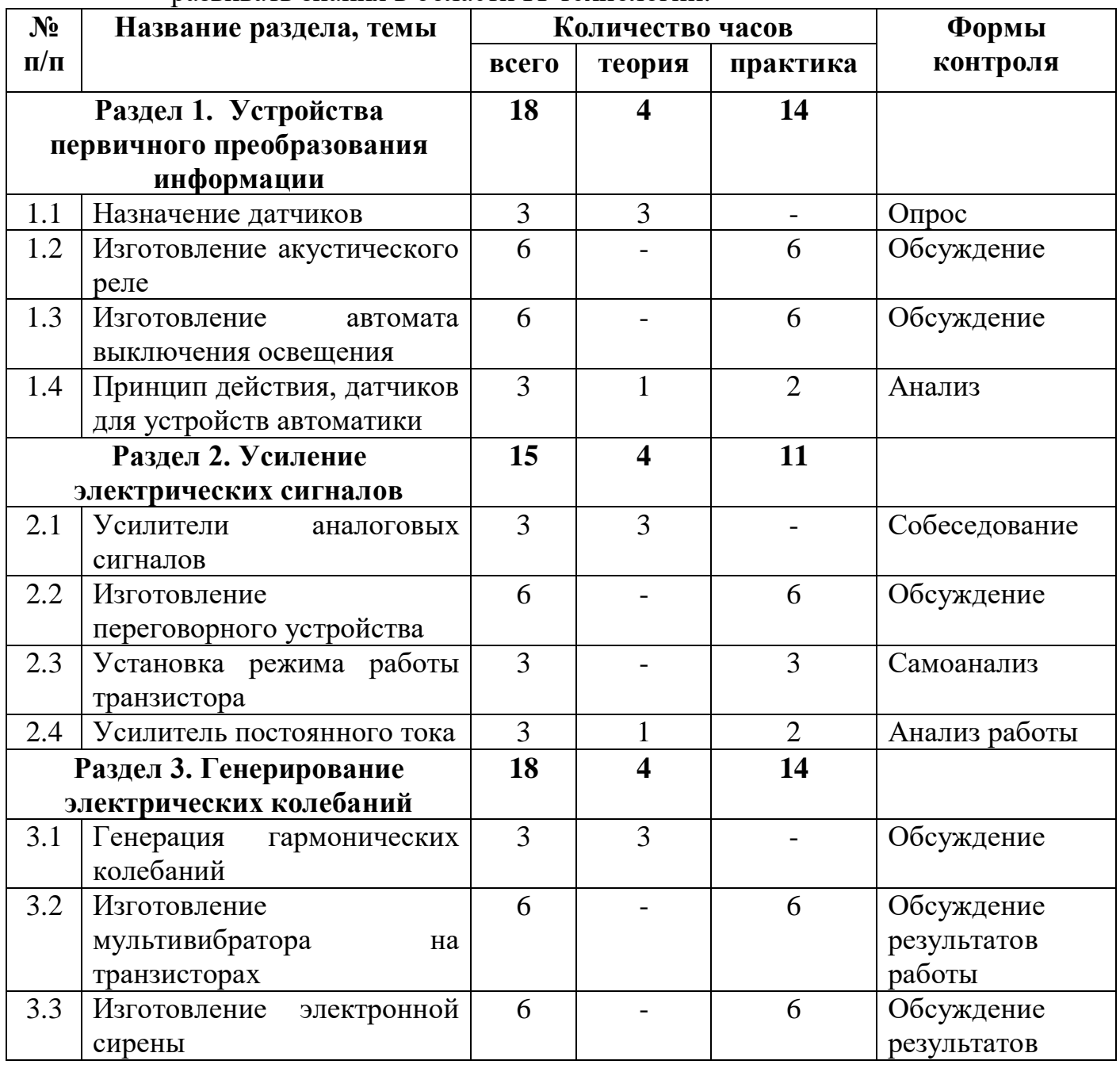

развивать знания в области IT технологий.

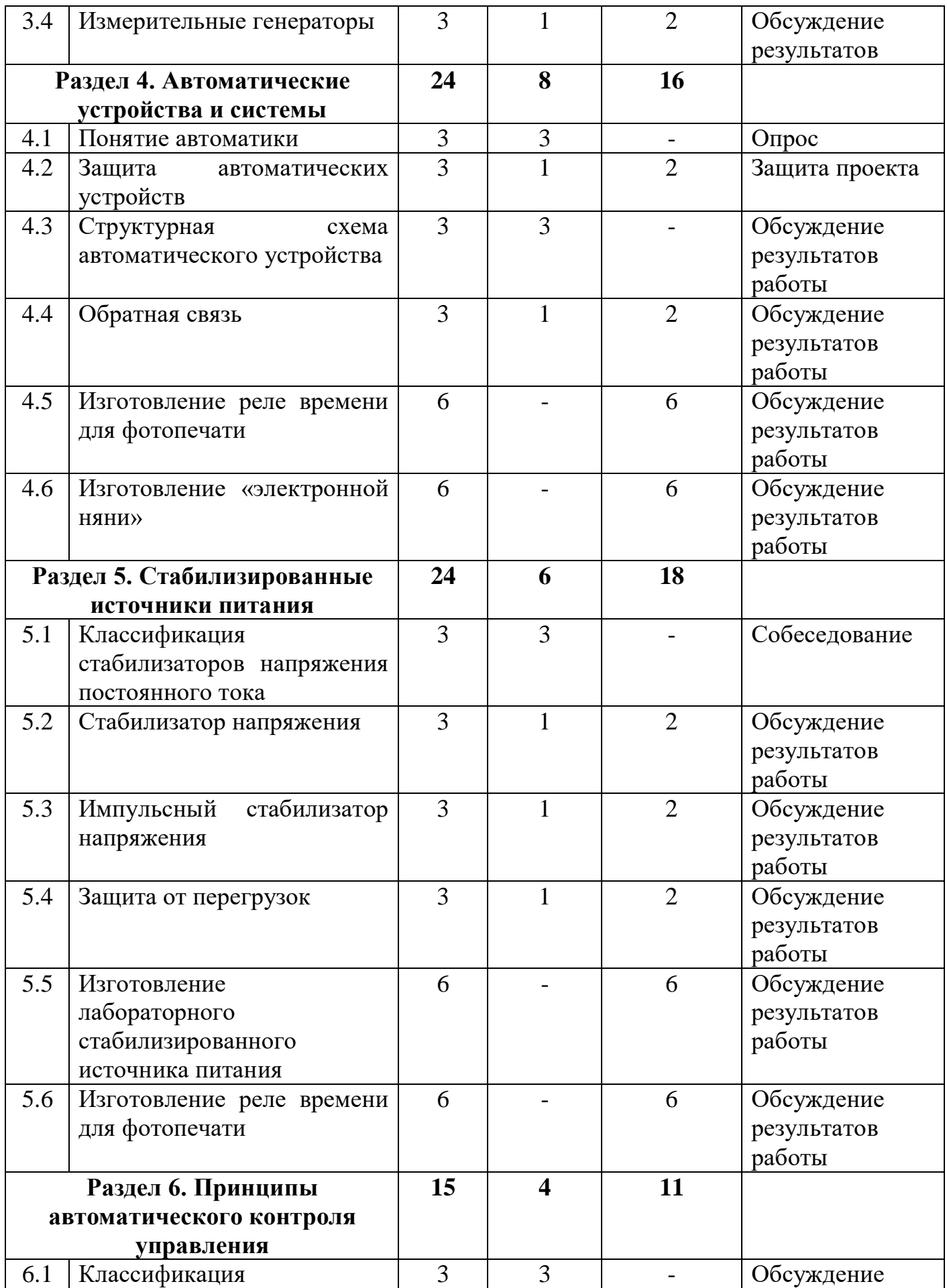

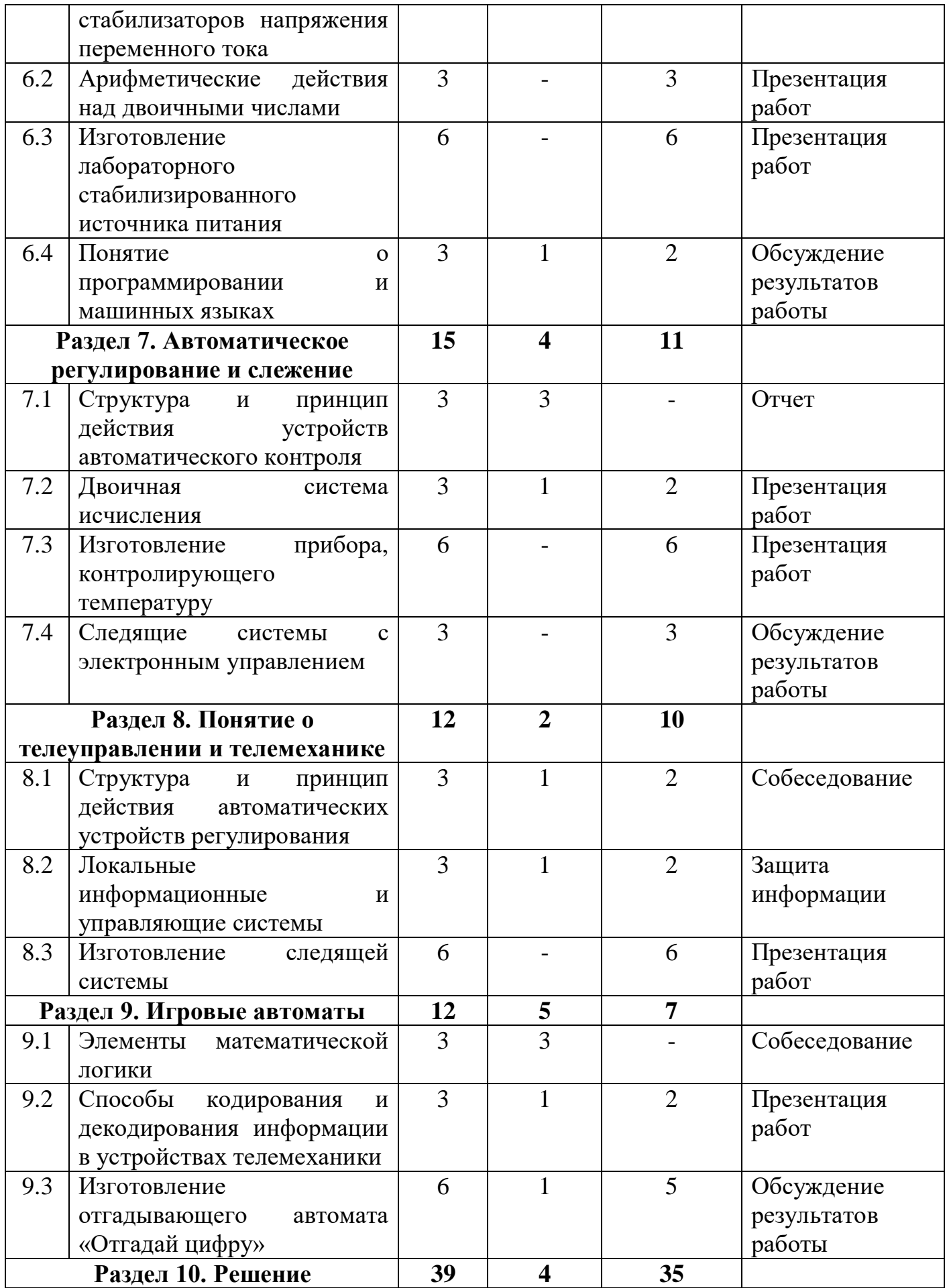

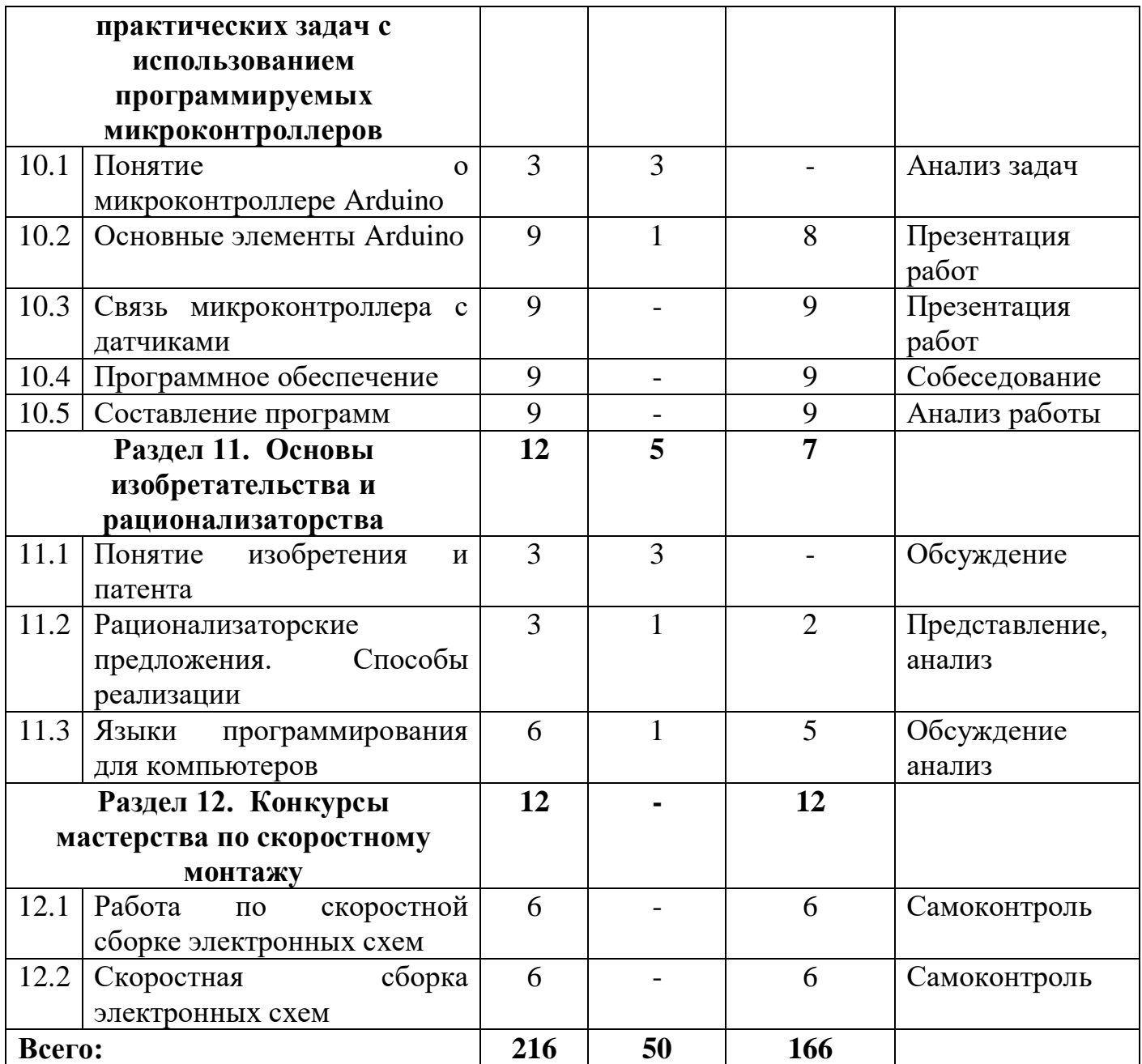

# **Содержание программы базового уровня обучения**

# **Раздел 1. Устройства первичного преобразования информации Тема 1.1 Назначение датчиков**

**Теория:** Назначение устройства первичного преобразования информации (датчиков). Классификация датчиков. Основные параметры, характеристики.

### **Тема 1.2 Изготовление акустического реле**

**Практика:** Подбор схемы, изучение принципа работы. Поиск необходимых деталей и пайка устройства на макетной плате. Отладка и подстройка чувствительности.

### **Тема 1.3 Изготовление автомата выключения освещения**

**Практика:** Подбор схемы, изучение принципа работы. Поиск необходимых деталей и пайка устройства на макетной плате.

### **Тема 1.4 Принцип действия, датчиков для устройств автоматики**

**Теория:** Принцип действия, уловные графические обозначения и применение механических тепловых, оптических, акустических, электрических и магнитных датчиков для устройств автоматики

**Практика:** Сборка схемы включения магнитным датчиком.

### **Раздел 2. Усиление электрических сигналов**

### **Тема 2.1 Усилители аналоговых сигналов**

**Теория:** Усилители аналоговых сигналов в устройстве автоматики. Усилительный каскад на транзисторе. Основные типы схем. Элементная база. Подбор компонентов для каскада усиления.

### **Тема 2.2 Изготовление переговорного устройства**

**Практика:** Подбор схемы, изучение принципа работы. Поиск необходимых деталей и пайка устройства на макетной плате.

### **Тема 2.3 Установка режима работы транзистора**

**Практика:** Установка режима работы транзистора по постоянному току. Простейший расчет параметров элементов усилительного каскада на транзисторе. Изменение элементов для корректировки характеристик.

### **Тема 2.4 Усилитель постоянного тока**

**Теория:** Избирательный усилитель. Простейшие схемы транзисторных усилителей. Отличие от схем усилителей напряжения.

**Практика:** Регулировка выходного тока входным сигналом.

### **Раздел 3. Генерирование электрических колебаний**

### **Тема 3.1 Генерация гармонических колебаний**

**Теория:** Генерация гармонических колебаний. ЛС и РС – автогенераторы. Характеристики, параметры. Практическая генерация простых колебаний. Допустимый предел колебаний.

### **Тема 3.2 Изготовление мультивибратора на транзисторах**

**Практика:** Изучение работы схемы, поиск необходимых деталей. Изготовление мультивибратора. Устройство и принцип действия генераторов синусоидальных сигналов и прямоугольных импульсов. Основные схемы.

### **Тема 3.3 Изготовление электронной сирены**

**Практика:** Изучение принципа работы схемы и поиск деталей для сборки. Сборка схемы и наладка. Опыты по изменению тональности сирены.

## **Тема 3.4 Измерительные генераторы**

**Теория:** Измерительные генераторы для проверки и налаживания усилителей. Типы, параметры.

**Практика:** Согласование выходного и входного каскада. Подключение к входу усилителя и замера выходных сигналов.

### **Раздел 4. Автоматические устройства и системы**

### **Тема 4.1 Понятие автоматики**

**Теория:** Понятие электронной автоматики. Задачи автоматики. Задачи автоматики. Классификация автоматических устройств и систем. Элементы автоматики.

### **Тема 4.2 Защита автоматических устройств**

**Теория:** Защита автоматических устройств от внешних воздействий. Типы воздействий, их схематика.

**Практика:** Правильная расстановка действующего алгоритма на различные воздействия.

### **Тема 4.3 Структурная схема автоматического устройства**

**Теория:** Типы узлов, связей. Коммутация между ними. Принципы обработки сигналов

### **Тема 4.4 Обратная связь**

**Теория:** Устойчивость автоматических устройств и систем. Типы и количество обратных связей. Их влияние на основные параметры автоматических устройств.

**Практика:** Опыт в постройке обратной связи.

# **Тема 4.5 Изготовление реле времени для фотопечати**

**Практика:** Изучение принципа работы схемы и поиск деталей для сборки. Сборка схемы и наладка. Опыты по изменению времени срабатывания реле.

### **Тема 4.6 Изготовление «электронной няни»**

**Практика:** Изготовление «электронной няни» на основе датчика электрического сопротивления. Изучение принципа работы схемы и поиск деталей для сборки. Сборка схемы и наладка. Опыты по изменению времени срабатывания и передачи сигнала.

### **Раздел 5. Стабилизированные источники питания**

# **Тема 5.1 Классификация стабилизаторов напряжения постоянного тока**

**Теория:** Принцип электронной стабилизации напряжения. Параметрический стабилизатор. Принцип действия, основные характеристики и применение.

**Тема 5.2 Стабилизатор напряжения**

**Теория:** Стабилизатор напряжения непрерывного действия компенсационного типа. Область применения и характеристика.

**Практика:** Сравнение характеристик с стабилизаторами других типов.

# **Тема 5.3 Импульсный стабилизатор напряжения**

**Теория:** Принцип действия, характеристики и область применения. Рабочая частота. Основные силовые элементы.

**Практика:** Расчет параметрических стабилизаторов напряжения. Изготовление лабораторного стабилизированного источника питания.

# **Тема 5.4 Защита от перегрузок**

**Теория:** Уровни и степени защиты от перегрузок. Условия срабатывания защиты. Селективность срабатывания. Защита срабатывания по току и напряжению.

**Практика:** Сборка простого устройства защиты.

**Тема 5.5 Изготовление лабораторного стабилизированного источника питания**

**Практика:** Поиск схемы и оценка объема работ. Поиск деталей и начальная сборка на макетной плате блока питания.

# **Тема 5.6 Изготовление реле времени для фотопечати**

**Практика:** Изучение принципа работы схемы и поиск деталей для сборки. Сборка схемы и наладка. Опыты по изменению времени срабатывания реле.

# **Раздел 6. Принципы автоматического контроля управления ЭВМ**

# **Тема 6.1 Классификация стабилизаторов напряжения переменного тока**

**Теория:** Принцип электронной стабилизации напряжения. Структура и принцип действия устройств автоматического контроля. Характерные признаки и область применения. Комплексная автоматизация производства.

# **Тема 6.2 Арифметические действия над двоичными числами**

**Практика:** Преобразование систем исчисления. Понятие о двоичном коде. Вид сигнала двоичной системы.

# **Тема 6.3 Изготовление лабораторного стабилизированного источника питания**

**Практика:** Доработка стабилизированного источника питания. Окончательная сборка и регулировка узлов блока питания, и проверка правильной сборки работоспособности схемы. Создание печатной платы под блок питания.

# **Тема 6.4 Понятие о программировании и машинных языках**

**Теория:** Работа программного кода. Отладка. Основные понятия.

**Практика:** Создание простой блок схемы.

# **Раздел 7. Автоматическое регулирование и слежение**

# **Тема 7.1 Структура и принцип действия устройств автоматического контроля**

**Теория:** Характерные признаки и область применения. Структурные схемы работы устройств автоматического контроля. Взаимодействия между аппаратами контроля.

# **Тема 7.2 Двоичная система исчисления**

**Теория:** Система кодирования. Использование двоичной системы в программном обеспечении.

**Практика:** Сравнение преимущества одной системы счисления над другой.

# **Тема 7.3 Изготовление прибора, контролирующего температуру**

**Практика:** Подбор подходящей по параметрам схемы и поиск необходимых деталей. Сборка схемы на макетной плате и настройка предела контроля температуры.

## **Тема 7.4 Следящие системы с электронным управлением**

**Практика:** Следящие системы с электронным управлением на микросхемах, транзисторах и тиристорах. Характеристики комплекса узлов следящей системы. Программное или аналоговое управление. Типы микросхем, подходящих под управление. Подбор алгоритма для системы

### **Раздел 8. Понятие о телеуправлении и телемеханике**

# **Тема 8.1 Структура и принцип действия автоматических устройств регулирования**

**Теория:** Характерные особенности и область применения. Алгоритмы работы.

**Практика:** Составление блок схем автоматических устройств.

### **Тема 8.2 Локальные информационные и управляющие системы**

**Теория:** Системы управления в заданном пределе значений и устройств.

**Практика:** Ввод и прием входящей информации для дальнейшей обработки и отдаче управляющих команд.

**Практика:** Прием аналоговых значений и преобразование сигнала, понятный ЭВМ.

### **Тема 8.3 Изготовление следящей системы**

**Практика:** Изготовление следящей системы для передачи значения угла поворота указателя, направления ветра автоматической метеостанции. Подбор схемы и методов контроля указателя угла. Поиск элементов, необходимых для задания заданного угла. Тестовая сборка узлов системы и доработка.

# **Раздел 9. Игровые автоматы**

# **Тема 9.1 Элементы математической логики**

**Теория:** Понятие о натуральных числах, векторной логике. Логические операции, выражения. И составление блок схем.

**Тема 9.2 Способы кодирования и декодирования информации в устройствах телемеханики**

**Теория:** Основные понятия: кодирование, декодирование, код и его основные характеристики.

**Практика:** Составление основания кода.

**Тема 9.3 Изготовление отгадывающего автомата «Отгадай цифру»**

**Теория:** Поиск схемы и изучение принципов её работы.

**Практика:** Поиск подходящей схемы устройства, поиск необходимых деталей и элементов для правильной работы. Сборка отгадывающего автомата.

## **Раздел 10. Решение практических задач с использованием программируемых микрокалькуляторов**

### **Тема 10.1 Понятие о микроконтроллере Arduino**

**Теория:** Типы, назначение, характеристики. Где используются. Используемые модули в работе.

## **Тема 10.2 Основные элементы Arduino**

**Теория:** Модули для работы и выводов, ввода сигналов с датчиков и на управляемые устройства.

**Практика:** Подключение различных элементов ввода/вывода данных. Характеристики сигналов.

### **Тема 10.3 Связь микроконтроллера с датчиками**

**Практика:** Подключение к контроллеру различных датчиков и указание их значений в программе

### **Тема 10.4 Программное обеспечение**

**Практика:** Подключение Arduino. Различные программы для симуляции и среды написания программ.

### **Тема 10.5 Составление программ**

**Практика:** Среда разработчика. Составление простой программы мигающего светодиода.

# **Раздел 11. Основы изобретательства и рационализаторства**

# **Тема 11.1 Понятие изобретения и патента**

**Теория:** Условия регистрации изобретения, необходимая документация, включение новизны в разработку

# **Тема 11.2 Рационализаторские предложения. Способы реализации**

**Теория:** Типы предложений, их реализация. Условия и способы реализации.

**Практика:** Доработка, каких- либо устройств в целях улучшения определенных параметров или экономии ресурсов.

### **Тема 11.3 Языки программирования для компьютеров**

**Теория:** Сравнение языков программирования. Достоинства, недостатки. Назначения, характеристики.

**Практика:** Выбор среды и библиотеки для разработки программы.

# **Раздел 12. Конкурсы мастерства по скоростному монтажу**

### **Тема 12.1 Работа по скоростной сборке электронных схем**

**Практика:** Подготовка учащимися и педагогом материально технической базы для реализации скоростной сборки схем

### **Тема 12.2 Скоростная сборка электронных схем**

**Практика:** Подготовка необходимых материалов и инструментов. Плановый инструктаж учащихся. Оглашение условий сборки схемы. Проведение мероприятия.

# **Учебный план программы базового уровня обучения (узкопрофильный)**

**Цель:** обучение учащихся конструированию и программированию управляемых электронных устройств на базе вычислительной платформы Arduino.

### **Задачи:**

 дать знания по основным законам электричества и ознакомить учащихся с основами электротехники; научить основам программирования микроконтроллера Arduino на языке C++;

 обучить самостоятельному проектированию и программированию устройства, которое решает практическую задачу; развивать интерес к научно-техническому творчеству; воспитывать ценностно-личностные качества: трудолюбия, ответственности, аккуратности, культуры поведения.

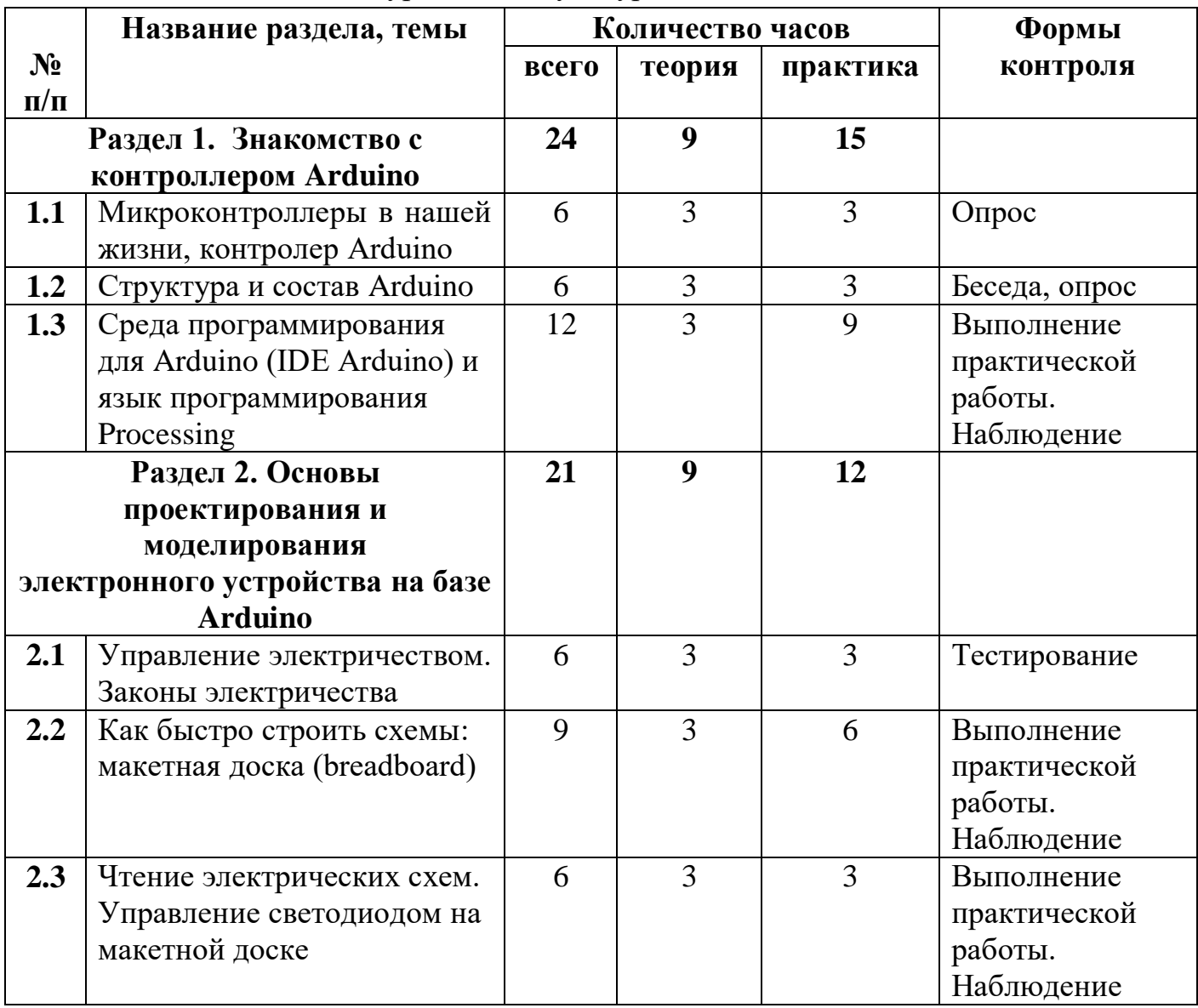

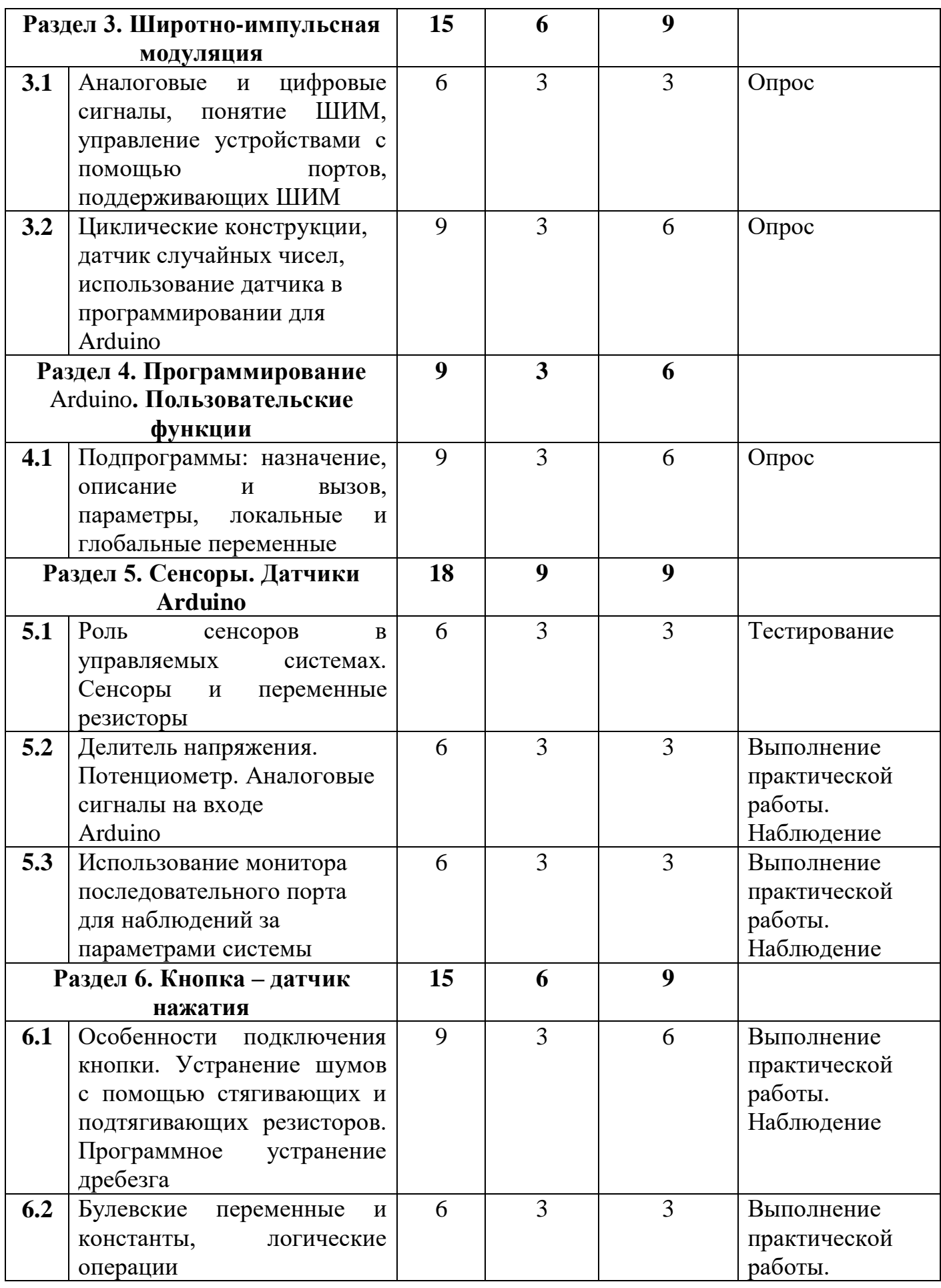

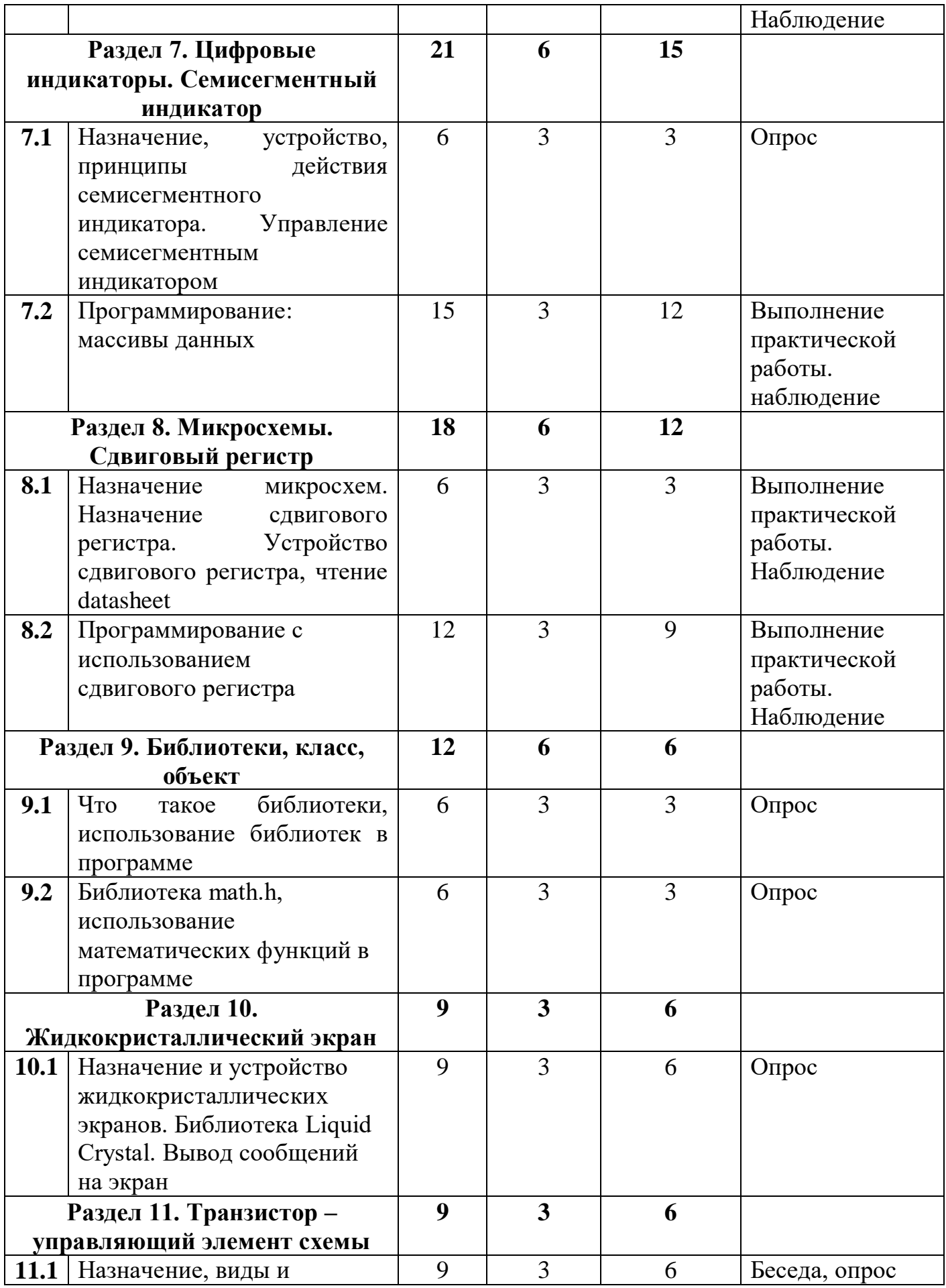

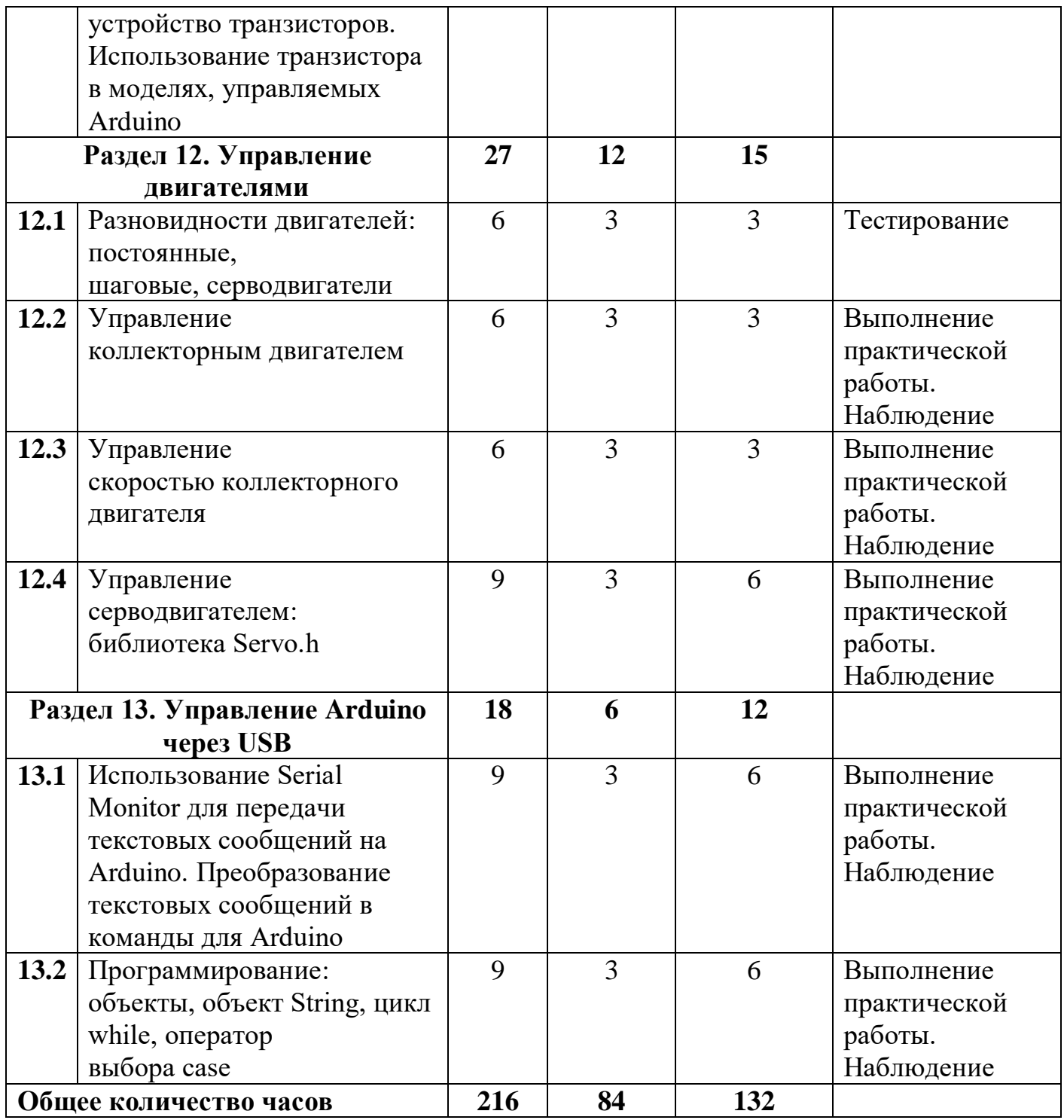

# **Содержание учебного плана программы базового уровня обучения (узкопрофильный)**

## **Раздел 1. Знакомство с контроллером Arduino**

### **Тема 1.1 Микроконтроллеры в нашей жизни, контролер Arduino**

**Теория:** [характеристики МК Arduino.](https://arduinoplus.ru/mikrokontrolleri-arduino-dlya-chainikov/#_Arduino) [Аппаратная часть Arduino.](https://arduinoplus.ru/mikrokontrolleri-arduino-dlya-chainikov/#_Arduino-2) [Язык](https://arduinoplus.ru/mikrokontrolleri-arduino-dlya-chainikov/#_Arduino-3)  [программирования Arduino.](https://arduinoplus.ru/mikrokontrolleri-arduino-dlya-chainikov/#_Arduino-3) [Что может микроконтроллер Arduino.](https://arduinoplus.ru/mikrokontrolleri-arduino-dlya-chainikov/#__Arduino) [Интересные проекты на базе МК Arduino.](https://arduinoplus.ru/mikrokontrolleri-arduino-dlya-chainikov/#___Arduino)

**Практика:** аналитика блогов или каналов YouTube. Умный дом.

### **Тема 1.2 Структура и состав Arduino**

**Теория:** две основные части: платы (часто называемой микроконтроллер) и программное обеспечение (специальной оболочки для программирования платы) или IDE (Integrated Development Environment).

**Практика:** функциональная схема Arduino.

# **Тема 1.3 Среда программирования для Arduino (IDE Arduino) и язык программирования Processing**

**Теория:** блокнот (Sketchbook). Закладки, Файлы и Компиляция. Загрузка скетча в Arduino.

**Практика:** примеры кода. Воспроизведение образца.

**Раздел 2. Основы проектирования и моделирования электронного устройства на базе Arduino**

**Тема 2.1 Управление электричеством. Законы электричества**

**Теория:** виды соединений элементов электрической цепи. Последовательное. Параллельное.

**Практика:** принцип работы макетной платы. Размыкание. Смыкание.

### **Тема 2.2 Как быстро строить схемы: макетная доска (breadboard)**

**Теория:** беспаечная монтажная плата. Платформа для разработки прототипов или временных электросхем. Проверка новых деталей и компонентов, микросхем.

**Практика:** анатомия беспаечных монтажных плат.

**Тема 2.3 Чтение электрических схем. Управление светодиодом на макетной доске**

**Теория:** макетная доска, резистор, светодиод.

**Практика:** сборка схемы. Перемещение готовой программы в оболочку Arduino. Запуск программы на выполнение.

**Раздел 3. Широтно-импульсная модуляция**

# **Тема 3.1 Аналоговые и цифровые сигналы, понятие ШИМ, управление устройствами с помощью портов, поддерживающих ШИМ**

**Теория:** ШИМ как замена аналогового сигнала.

**Практика:** параметры ширины импульса. Работа с портами, которые подписаны как PWM, и позволяет использовать градацию от 0 до 255.

### **Тема 3.2 Циклические конструкции, датчик случайных чисел, использование датчика в программировании для Arduino**

**Теория:** схема подключения. Алгоритм для подключения светодиода.

**Практика:** решение задачи: по нажатию кнопки включать светодиод, по второму нажатию выключать его.

**Раздел 4. Программирование Arduino. Пользовательские функции**

**Тема 4.1 Подпрограммы: назначение, описание и вызов, параметры, локальные и глобальные переменные**

**Теория:** тип функций. Набор параметров. Функция, принимающая и не принимающая параметры. Перегруженные функции.

**Практика:** управление RGB-светодиодом.

**Раздел 5. Сенсоры. Датчики Arduino**

**Тема 5.1 Роль сенсоров в управляемых системах. Сенсоры и переменные резисторы**

**Теория:** инструкции, назначение и варианты использования каждого сенсора.

**Практика:** выполнение практической работы по применению сенсоров.

**Тема 5.2 Делитель напряжения. Потенциометр. Аналоговые сигналы на входе Arduino**

**Теория:** [потенциометр](https://роботехника18.рф/%D0%BF%D0%BE%D0%B4%D0%BA%D0%BB%D1%8E%D1%87%D0%B5%D0%BD%D0%B8%D0%B5-%D0%BF%D0%BE%D1%82%D0%B5%D0%BD%D1%86%D0%B8%D0%BE%D0%BC%D0%B5%D1%82%D1%80%D0%B0-%D0%B0%D1%80%D0%B4%D1%83%D0%B8%D0%BD%D0%BE/#1) (переменный резистор) Arduino. Как [подключить](https://роботехника18.рф/%D0%BF%D0%BE%D0%B4%D0%BA%D0%BB%D1%8E%D1%87%D0%B5%D0%BD%D0%B8%D0%B5-%D0%BF%D0%BE%D1%82%D0%B5%D0%BD%D1%86%D0%B8%D0%BE%D0%BC%D0%B5%D1%82%D1%80%D0%B0-%D0%B0%D1%80%D0%B4%D1%83%D0%B8%D0%BD%D0%BE/#2) [потенциометр](https://роботехника18.рф/%D0%BF%D0%BE%D0%B4%D0%BA%D0%BB%D1%8E%D1%87%D0%B5%D0%BD%D0%B8%D0%B5-%D0%BF%D0%BE%D1%82%D0%B5%D0%BD%D1%86%D0%B8%D0%BE%D0%BC%D0%B5%D1%82%D1%80%D0%B0-%D0%B0%D1%80%D0%B4%D1%83%D0%B8%D0%BD%D0%BE/#2) Arduino Uno. Программа Arduino: [потенциометр](https://роботехника18.рф/%D0%BF%D0%BE%D0%B4%D0%BA%D0%BB%D1%8E%D1%87%D0%B5%D0%BD%D0%B8%D0%B5-%D0%BF%D0%BE%D1%82%D0%B5%D0%BD%D1%86%D0%B8%D0%BE%D0%BC%D0%B5%D1%82%D1%80%D0%B0-%D0%B0%D1%80%D0%B4%D1%83%D0%B8%D0%BD%D0%BE/#3) и монитор [порта.](https://роботехника18.рф/%D0%BF%D0%BE%D0%B4%D0%BA%D0%BB%D1%8E%D1%87%D0%B5%D0%BD%D0%B8%D0%B5-%D0%BF%D0%BE%D1%82%D0%B5%D0%BD%D1%86%D0%B8%D0%BE%D0%BC%D0%B5%D1%82%D1%80%D0%B0-%D0%B0%D1%80%D0%B4%D1%83%D0%B8%D0%BD%D0%BE/#3) Программа Arduino: [потенциометр](https://роботехника18.рф/%D0%BF%D0%BE%D0%B4%D0%BA%D0%BB%D1%8E%D1%87%D0%B5%D0%BD%D0%B8%D0%B5-%D0%BF%D0%BE%D1%82%D0%B5%D0%BD%D1%86%D0%B8%D0%BE%D0%BC%D0%B5%D1%82%D1%80%D0%B0-%D0%B0%D1%80%D0%B4%D1%83%D0%B8%D0%BD%D0%BE/#4) и светодиод. [Программа](https://роботехника18.рф/%D0%BF%D0%BE%D0%B4%D0%BA%D0%BB%D1%8E%D1%87%D0%B5%D0%BD%D0%B8%D0%B5-%D0%BF%D0%BE%D1%82%D0%B5%D0%BD%D1%86%D0%B8%D0%BE%D0%BC%D0%B5%D1%82%D1%80%D0%B0-%D0%B0%D1%80%D0%B4%D1%83%D0%B8%D0%BD%D0%BE/#5) Arduino: [потенциометр](https://роботехника18.рф/%D0%BF%D0%BE%D0%B4%D0%BA%D0%BB%D1%8E%D1%87%D0%B5%D0%BD%D0%B8%D0%B5-%D0%BF%D0%BE%D1%82%D0%B5%D0%BD%D1%86%D0%B8%D0%BE%D0%BC%D0%B5%D1%82%D1%80%D0%B0-%D0%B0%D1%80%D0%B4%D1%83%D0%B8%D0%BD%D0%BE/#5) и сервомотор.

**Практика:** подключение потенциометра к Arduino.

**Тема 5.3 Использование монитора последовательного порта для наблюдений за параметрами системы**

**Теория:** последовательный интерфейс в Arduino.

**Практика:** использование последовательного порта для вывода отладочной информации нашей программы. Управляющая конструкция switch case.

### **Раздел 6. Кнопка – датчик нажатия**

**Тема 6.1 Особенности подключения кнопки. Устранение шумов с помощью стягивающих и подтягивающих резисторов. Программное устранение дребезга**

**Теория:** Подключение кнопки с подтягивающим резистором. Схема. Мигание светодиода после нажатия на кнопку. Дребезг кнопки Arduino. Программные и аппаратные решения.

**Практика:** методы подавления дребезга:

 добавляем в скетче паузу 10-50 миллисекунд между подключением значений с пина Arduino.

 Если мы используем прерывания, то программный метод использоваться не может, и мы формируем аппаратную защиту. Простейшая из них – RC фильтр с конденсатором и сопротивлением.

 Для более точного подавления дребезга используется аппаратный фильтр с использованием триггера шмидта. Этот вариант позволит получить на входе в Arduino сигнал практически идеальной формы.

**Тема 6.2 Булевские переменные и константы, логические операции**

**Теория:** описание и пример использования Arduino boolean. Однобайтные типы данных. Переменная bool. Примеры.

**Практика:** встроенные константы. Логические операторы - И, ИЛИ и НЕ.

**Раздел 7. Цифровые индикаторы. Семисегментный индикатор**

**Тема 7.1 Назначение, устройство, принципы действия семисегментного индикатора. Управление семисегментным индикатором**

**Теория:** как подключить семисегментный индикатор к Arduino.

**Практика:** алгоритм подключения:

1 «clock» ко 2 выводу ардуино. Дополнительно, через резистор 10 кОм к земле. Резистор исключит влияние помех на отображение числа.

2 «disable clock» к рельсе земли.

3 «enable display» к рельсе питания.

5 « $\div 10$ » можно оставить неподключённым. При увеличении числа драйверов, к этому выводу следует подключить вывод 1 «clock» второго драйвера.

8 «0V» — к рельсе земли.

15 «reset» к 3 выводу ардуино. Дополнительно, через резистор 10 кОм к земле. Резистор исключит возможный сброс значения из-за помех.

16 вывод микросхемы к рельсе питания.

# **Тема 7.2 Программирование: массивы данных**

**Теория:** обращение к элементам массива. Обращение к элементу за пределами массива. Как записать значение в массив. Как считать значение из массива.

**Практика:** практическая работа: вварианты объявления массивов.

Способы объявления (создания) массива:

1. Создать группу данных без их инициализации.

2. Объявить Arduino, не указывая размер системы данных. В таком случае компилятор самостоятельно просчитывает каждый элемент и определяет размер создаваемой системы.

3. Создать структуру переменных, предварительно проведя ее анализ и указав все размеры. При этом нужно не забыть оставить там место, чтобы хранить там нулевой символ. Он должен быть больше инициализируемого значения на один символ.

# **Раздел 8. Микросхемы. Сдвиговый регистр**

**Тема 8.1 Назначение микросхем. Назначение сдвигового регистра. Устройство сдвигового регистра, чтение datasheet**

**Теория:** назначение и принцип работы. Основные характеристики сдвиговых регистров. Подключение к Arduino, примеры использования. Как правильно читать datasheet.

**Практика:** чтение электрических схем.

**Тема 8.2 Программирование с использованием сдвигового регистра**

**Теория:** [как работает регистр сдвига?](https://arduinoplus.ru/74hc595-arduino/#i) [Детали.](https://arduinoplus.ru/74hc595-arduino/#i-4) [Схема соединения.](https://arduinoplus.ru/74hc595-arduino/#i-5) [Скетч для](https://arduinoplus.ru/74hc595-arduino/#i-6)  [Arduino.](https://arduinoplus.ru/74hc595-arduino/#i-6) Понятие «биты».

**Практика:** сборка схемы.

**Раздел 9. Библиотеки, класс, объект**

**Тема 9.1 Что такое библиотеки, использование библиотек в программе**

**Теория:** как установить библиотеку. Менеджер библиотек. Ручная установка библиотеки.

**Практика:** скачивание исходных кодов библиотеки. Конфликт библиотек.

**Тема 9.2 Библиотека math.h, использование математических функций в программе**

**Теория:** математические функции, встроенные в Arduino. Константы. Макрофункции.

**Практика:** как использовать наиболее распространенные функции библиотеки math.h.

**Раздел 10. Жидкокристаллический экран**

**Тема 10.1 Назначение и устройство жидкокристаллических экранов. Библиотека Liquid Crystal. Вывод сообщений на экран**

**Теория:** [подключение текстового экрана к Arduino.](http://wiki.amperka.ru/%D0%A1%D1%85%D0%B5%D0%BC%D1%8B-%D0%BF%D0%BE%D0%B4%D0%BA%D0%BB%D1%8E%D1%87%D0%B5%D0%BD%D0%B8%D1%8F:%D0%BF%D0%BE%D0%B4%D0%BA%D0%BB%D1%8E%D1%87%D0%B5%D0%BD%D0%B8%D0%B5-%D1%82%D0%B5%D0%BA%D1%81%D1%82%D0%BE%D0%B2%D0%BE%D0%B3%D0%BE-%D1%8D%D0%BA%D1%80%D0%B0%D0%BD%D0%B0) Таблица контактов. Подключение шины данных.

**Практика:** программирование. Стандартная библиотека LiquidCrystal.

**Раздел 11. Транзистор – управляющий элемент схемы**

**Тема 11.1 Назначение, виды и устройство транзисторов. Использование транзистора в моделях, управляемых Arduino**

**Теория:** как подключить транзистор к Arduino.

**Практика:** скетч. Управление мотором через транзистор. Скетч. Управление мотором от датчика. Пояснения к коду.

# **Раздел 12. Управление двигателями**

**Тема 12.1 Разновидности двигателей: постоянные, шаговые, серводвигатели**

**Теория:** принципы работы двигателей.

**Практика:** как выбрать двигатель для проекта. Использование шагового двигателя с Arduino. Изменения скетча. Использование двигателя постоянного тока / вибрационного двигателя с Arduino. Использование серводвигателя с Arduino.

**Тема 12.2 Управление коллекторным двигателем**

**Теория:** управление [коллекторным](https://роботехника18.рф/%D0%BF%D0%BE%D0%B4%D0%BA%D0%BB%D1%8E%D1%87%D0%B5%D0%BD%D0%B8%D0%B5-%D0%BC%D0%BE%D1%82%D0%BE%D1%80%D0%B0-%D0%B0%D1%80%D0%B4%D1%83%D0%B8%D0%BD%D0%BE/#1) мотором от Arduino. Как [подключить](https://роботехника18.рф/%D0%BF%D0%BE%D0%B4%D0%BA%D0%BB%D1%8E%D1%87%D0%B5%D0%BD%D0%B8%D0%B5-%D0%BC%D0%BE%D1%82%D0%BE%D1%80%D0%B0-%D0%B0%D1%80%D0%B4%D1%83%D0%B8%D0%BD%D0%BE/#2) [коллекторный](https://роботехника18.рф/%D0%BF%D0%BE%D0%B4%D0%BA%D0%BB%D1%8E%D1%87%D0%B5%D0%BD%D0%B8%D0%B5-%D0%BC%D0%BE%D1%82%D0%BE%D1%80%D0%B0-%D0%B0%D1%80%D0%B4%D1%83%D0%B8%D0%BD%D0%BE/#2) мотор к Arduino. [Подключение](https://роботехника18.рф/%D0%BF%D0%BE%D0%B4%D0%BA%D0%BB%D1%8E%D1%87%D0%B5%D0%BD%D0%B8%D0%B5-%D0%BC%D0%BE%D1%82%D0%BE%D1%80%D0%B0-%D0%B0%D1%80%D0%B4%D1%83%D0%B8%D0%BD%D0%BE/#3) двигателя через транзистор. [Подключение](https://роботехника18.рф/%D0%BF%D0%BE%D0%B4%D0%BA%D0%BB%D1%8E%D1%87%D0%B5%D0%BD%D0%B8%D0%B5-%D0%BC%D0%BE%D1%82%D0%BE%D1%80%D0%B0-%D0%B0%D1%80%D0%B4%D1%83%D0%B8%D0%BD%D0%BE/#4) двигателя через драйвер L298N.

**Практика:** подключение двигателей постоянного тока: напрямую к плате, через биполярный транзистор, а также с использованием модуля L298N.

# **Тема 12.3 Управление скоростью коллекторного двигателя**

**Теория:** библиотека для удобного управления моторчиками через драйвер полного моста для Arduino.

**Практика:** регулировка скорости вращения двигателя.

# **Тема 12.4 Управление серводвигателем: библиотека Servo.h**

**Теория:** синтаксис. Параметры. Обязательный и необязательный. Возвращаемые значения.

**Практика:** [подключение сервопривода к Arduino.](https://arduinoplus.ru/arduino-servoprivod/#i-4) [Скетч для сервопривода](https://arduinoplus.ru/arduino-servoprivod/#i-5)  [Arduino.](https://arduinoplus.ru/arduino-servoprivod/#i-5)

**Раздел 13. Управление Arduino через USB**

**Тема 13.1 Использование Serial Monitor для передачи текстовых сообщений на Arduino. Преобразование текстовых сообщений в команды для Arduino** 

**Теория:** вывод в монитор порта через Serial print, println, write. Функция print() библиотеки Serial.

**Практика:** пример скетча для print и println.

**Тема 13.2 Программирование: объекты, объект String, цикл while, оператор выбора case**

**Теория:** изучение циклов и оператора выбора case.

**Практика:** применение этих инструментов на практике в различных случаях.

# **Личностными результатами является формирование следующих умений:**

- самостоятельно и творчески реализовывать собственные замыслы;
- сотрудничество со сверстниками и взрослыми;
- формирование трудолюбия, уважительного отношения к чужому труду;

# **Требования к уровню подготовки учащихся:**

## **Учащийся будет знать/понимать:**

- влияние технологической деятельности человека на окружающую среду и здоровье;
- область применения и назначение инструментов, различных машин, технических устройств (в том числе компьютеров);
- основные источники информации;
- виды информации и способы её представления;
- основные информационные объекты и действия над ними;
- назначение основных устройств компьютера для ввода, вывода и обработки информации;
- правила безопасного поведения и гигиены при работе с приборами и устройствами.

### **Уметь:**

- получать необходимую информацию об объекте деятельности, используя рисунки, схемы, эскизы, чертежи (на бумажных и электронных носителях);
- разрабатывать и собирать готовые устройства;
- основные понятия, используемые в электронике.

**Использовать приобретенные знания и умения в практической деятельности и повседневной жизни для**:

- поиска, преобразования, хранения и применения информации (в том числе с использованием компьютера) для решения различных задач;
- использовать компьютерные программы для решения учебных и практических задач;
- соблюдения правил личной гигиены и безопасности приёмов работы со средствами информационных и коммуникационных технологий.

# **В результате изучения курса, учащиеся будут знать/понимать:**

- роль и место электроники в жизни современного общества;
- основные сведение из истории развития электроники в России и мире;
- основных понятия электроники, основные технические термины, связанные с процессами конструирования и программирования устройств;
- правила и меры безопасности при работе с электроинструментами;
- общее устройство и принципы действия различных устройств;
- основные характеристики основных измерительных приборов;
- общую методику расчета основных принципиальных схем;
- порядок отыскания неисправностей в различных приборах;
- методику проверки работоспособности отдельных узлов и деталей;
- основы популярных языков программирования;
- правила техники безопасности при работе в кабинете оснащенным электрооборудованием;
- основные законы электротехники, правила безопасности при работе с электрическими цепями, основные радиоэлектронные компоненты;
- определения назначения устройства, наиболее распространенные ситуации, в которых применяются данные приборы;
- иметь представления о перспективах развития электроники, основные компоненты программных сред;
- основные принципы компьютерного управления, назначение и принципы работы цветового, ультразвукового датчика, датчика касания, различных исполнительных устройств;
- различные способы передачи механического воздействия, различные виды шасси, виды и назначение автоматических систем.

### **уметь**

- собирать простейшие приборы на беспаечной макетной плате;
- самостоятельно проектировать и собирать из готовых деталей и узлов приборы;
- использовать для программирования компьютер;
- владеть основными навыками работы в визуальной среде программирования, программировать собранные конструкции под задачи начального уровня сложности;
- разрабатывать и собирать готовые законченные устройства;
- пользоваться компьютером, программными продуктами, необходимыми для создания печатных плат;
- подбирать необходимые датчики и исполнительные устройства, собирать простейшие устройства с одним или несколькими датчиками, собирать и отлаживать конструкции базовых автоматических систем
- правильно выбирать вид передачи механического воздействия для различных технических ситуаций, собирать действующие устройства, а также их основные узлы и системы
- вести индивидуальные и групповые исследовательские работы.

# **ЗУНы для учащихся, освоивших базовый курс программы**

 Понимают заданные схемы («схема на макетке») электронных устройств и воспроизводить их на макетной плате;

- понимают назначение элементов, их функцию;
- понимают правила соединения деталей в единую электрическую цепь;

 понимают ограничения и правила техники безопасности функционирования цепи;

 понимают написанный программный код управления устройством, вносят незначительные изменения, не затрагивающие структуру программы (например, значения констант);

 записывают отлаженный программный код на плату Ардуино, наблюдать и анализировать результат работы;

 используют монитор последовательного порта для отладки программы, наблюдения за показателями датчиков и изменением значений переменных;

модифицируют заданные схемы для измененных условий задачи;

 понимают написанный программный код управления устройством и модифицировать его для измененных условий задачи;

 самостоятельно отлаживают программный код, используя, в частности, такие средства как мониторинг показаний датчиков, значений переменных и т. п.

 записывают отлаженный программный код на плату Ардуино, наблюдают и анализируют результат работы, самостоятельно находят ошибки и исправляют их.

# КАЛЕНДАРНЫЙ УЧЕБНЫЙ ГРАФИК БАЗОВОГО УРОВНЯ ОБУЧЕНИЯ

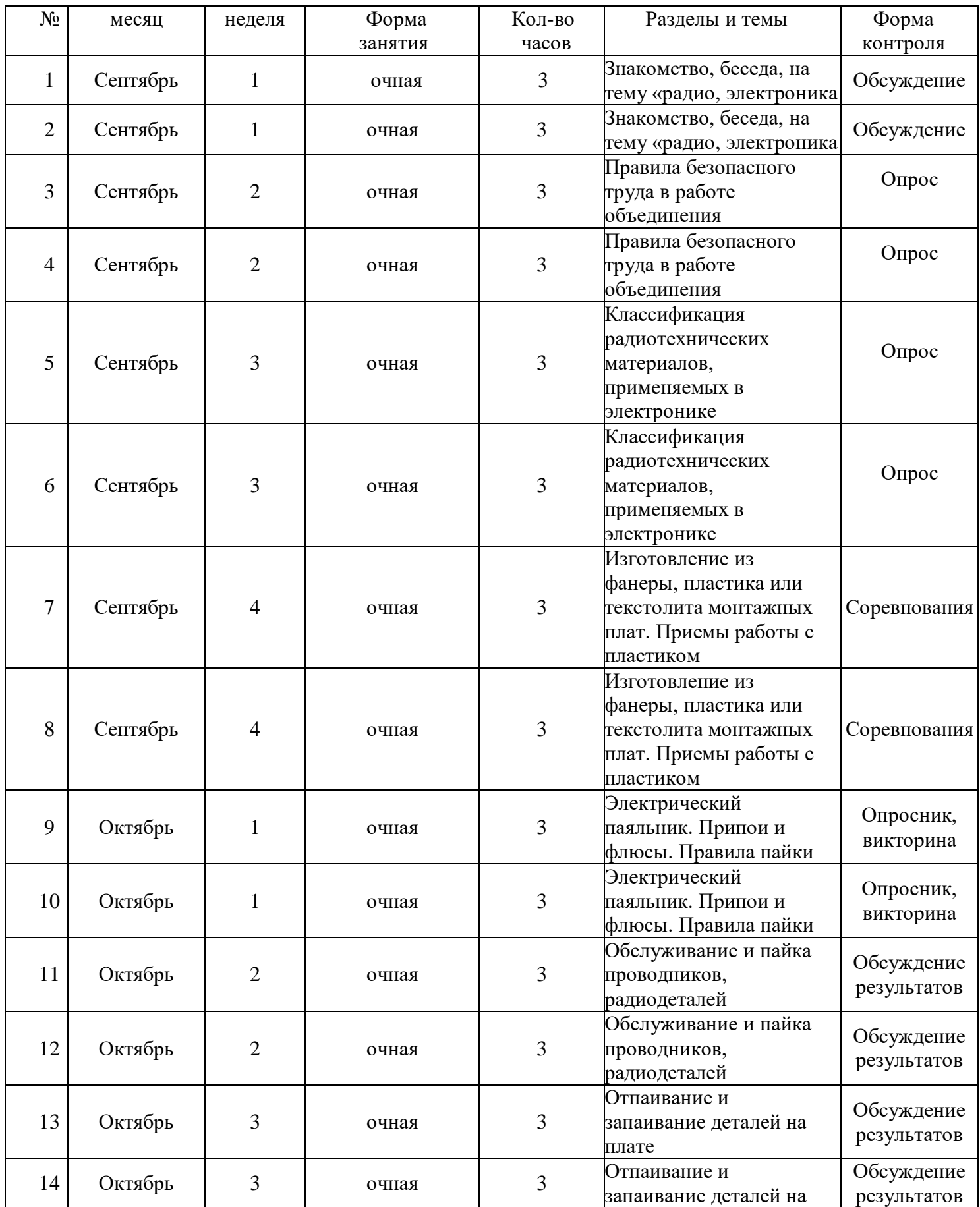

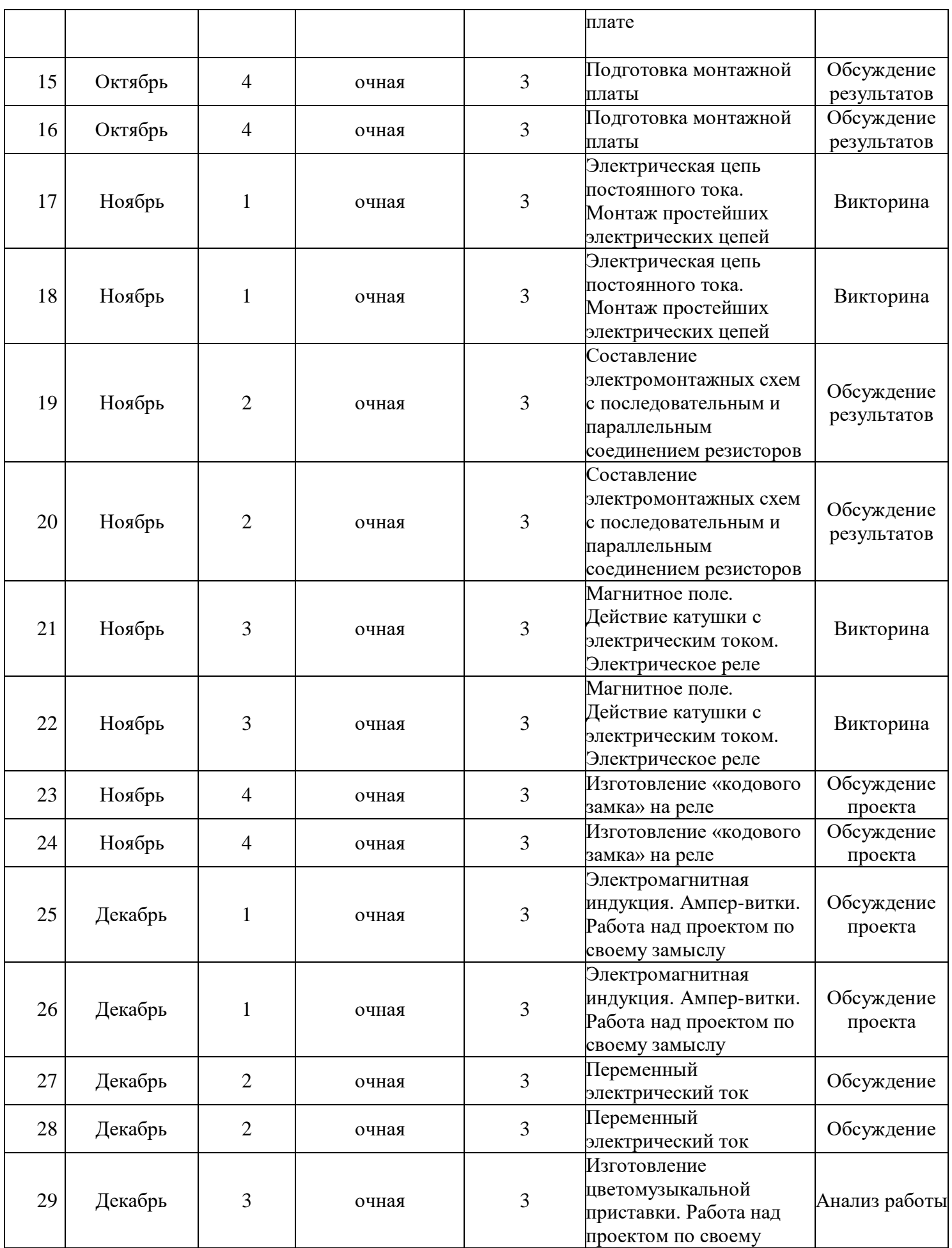

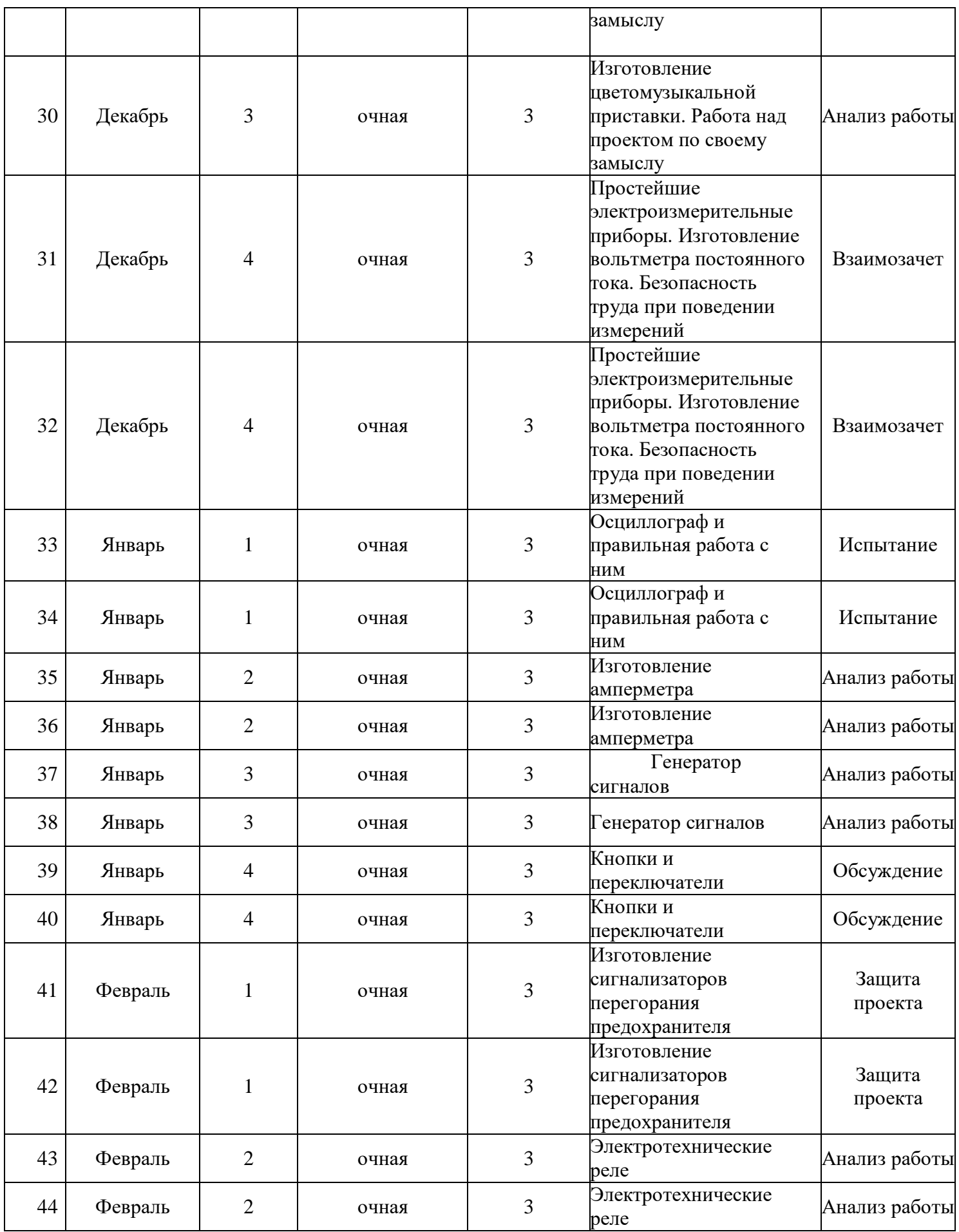

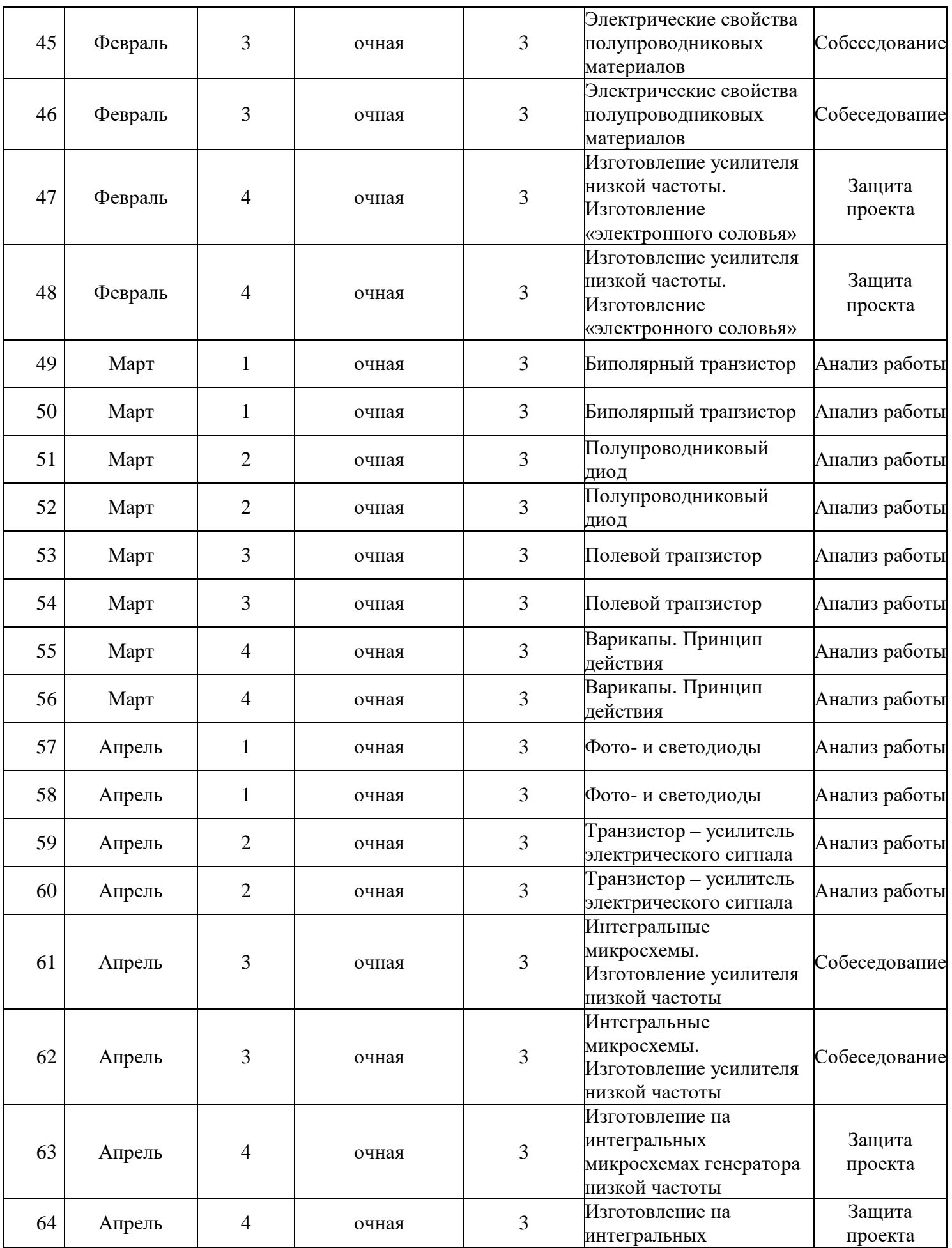

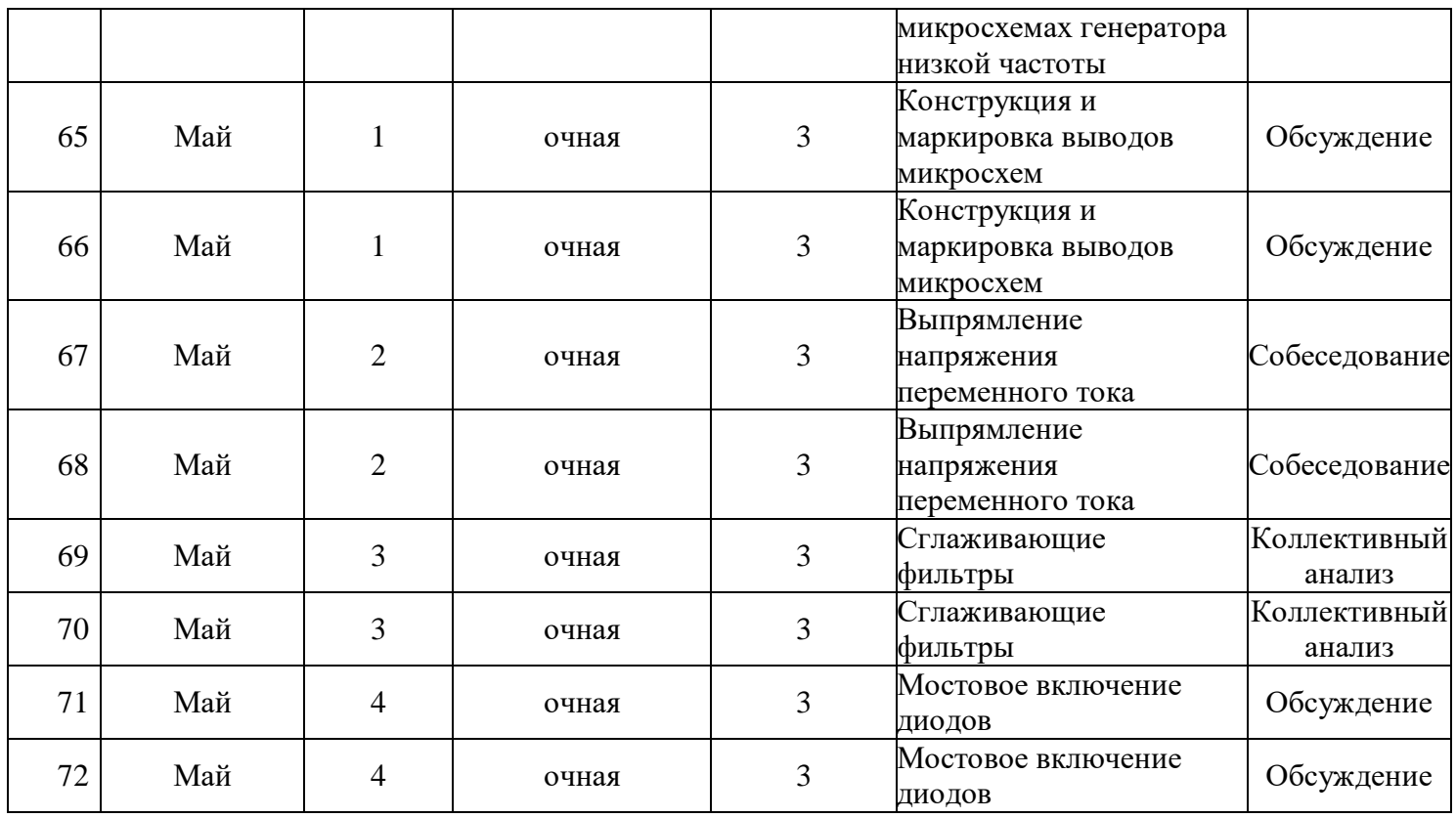

# **КАЛЕНДАРНЫЙ УЧЕБНЫЙ ГРАФИК ПРОДВИНУТОГО УРОВНЯ ОБУЧЕНИЯ**

![](_page_43_Picture_410.jpeg)

![](_page_44_Picture_487.jpeg)

![](_page_45_Picture_457.jpeg)

![](_page_46_Picture_496.jpeg)

![](_page_47_Picture_197.jpeg)

# **КОМПЛЕКС ОРГАНИЗАЦИОННО-ПЕДАГОГИЧЕСКИХ УСЛОВИЙ**

# **Условия реализации программы**

Для подключения платы к интернету, понадобится:

- Wi-Fi-адаптер, настроенный на прием и передачу сигнала через маршрутизатор;
- или подключенный через Ethernet кабель Wi-Fi роутер.

### **Материально-техническая база**

Помещение мастерской оснащено типовым оборудованием, в том числе специализированной учебной мебелью и техническими средствами обучения, достаточными для выполнения требований к уровню подготовки учащихся.

# **Станки:**

Сверлильный станок – 1 шт.; **Ручной инструмент:** Паяльники 40 ватт и 220 вольт – 7 шт.; Отвертки разные  $-10$  шт.; Плоскогубцы – 2 шт.; Круглогубцы – 2 шт.; Кусачки  $-2$  шт.; Электродрель Струбцины – 1 шт.; Ножницы по металлу – 1 шт.; Напильники плоские и круглые – 6 шт.; Ключи гаечные от 6 до 14 мм – 8 шт.; Ножовка по дереву – 1 шт.; Ножовка по металлу – 1 шт.; Надфили – 8 шт.; Зубило – 1 шт.; Шило – 1 шт.; Тиски слесарные – 1 шт.; Лобзик по дереву – 12 шт.; Сверла диаметром от 0.7 мм до 13 мм – 10 шт.; Метчики и плашки от 1,5 мм до 10 мм – 10 шт.; Кернер – 1 шт.; Молоток – 1 шт.

# **Радиодетали:**

Резисторы от 1 ом до 10 мегаом мощностью от 0,125 ватт до 2 ватт

Конденсаторы керамические, слюдяные, бумажные

Электролитические от 1 пф до 10000 мкф

Транзисторы, германиевые, кремневые, малой мощности, средней мощности,

большой мощности, полевые транзисторы

Полупроводниковые диоды разные

Микросхемы аналоговые и цифровые

Громкоговорители

Тумблеры и кнопочные переключатели, разные

Трансформаторы силовые, выходные, переходные

Высокочастотные разной мощности

Стабилитроны кремневые

Радиолампы разные

Тиристоры разные

Оптоэлектронные приборы

Реле разные

Телефоны головные

Гальванические элементы

# **Материалы:**

Текстолит

ДВП

Пластик

Фанера

Алюминий

Дюралюминий

Бумага

Полистирол

Припой оловянный

Стекло органическое

Провод монтажный и обмоточный

Метизы (болты, гайки от 2 мм до 6 мм)

Резина

# **Электроизмерительные приборы:**

Амперметр  $-2$  щт.; Миллиамперметр – 4 шт.; Микроамперметр – 4 шт.; Вольтметр – 4 шт.; Омметр  $-2$  шт.;

Осциллографы (низкочастотный, среднечастотный, высокочастотный) – 3 шт.;

Генератор звуковой – 1 шт.;

Генератор синусоидальных сигналов (среднечастотный и высокочастотный)  $-1$   $\mu$ THTM

Генератор прямоугольных импульсов – 1 шт.;

Частотомер  $-1$  шт.;

Измеритель емкости – 1 шт.;

Гетеродинный индикатор резонанса – 1 шт.

### **Формы контроля**

анкетирование и опрос; тестирование; самостоятельная практическая работа; защита проекта.

- промежуточная - проводится по итогам обучения за полугодие. К промежуточной аттестации допускаются все учащиеся, занимающиеся по дополнительной общеобразовательной программе, вне зависимости от того, насколько систематично они посещали занятия.

Сроки проведения промежуточной аттестации – декабрь.

- итоговая - представляет собой оценку качества усвоения учащимися содержания дополнительной общеобразовательной программы по итогам учебного года. К итоговой форме контроля допускаются все учащиеся, закончившие обучение по дополнительной общеобразовательной программе и успешно прошедшие промежуточную форму контроля. Сроки проведения итоговой формы контроля за первый и второй год обучения – май текущего года обучения.

### **Оценочные материалы**

Оценочные материалы представляют собой пакет диагностических методик, позволяющих определить достижение учащимися планируемых результатов в соответствии с целью и задачами программы. Зачетные работы построены таким образом, что перед выполнением самостоятельного задания учащиеся повторяют и выполняют вместе с педагогом подобные задания из зачетной работы. На втором занятии дети работают самостоятельно. Проверочные задания выдаются учащимся на распечатанных листочках, а так же в электронном виде. Самостоятельные практические работы учащимся выполняются по определенному заданию/макету (эталону) педагога согласно пройденным темам/разделам.

### **Методические материалы**

Методическое обеспечение дополнительной общеобразовательной

общеразвивающей программы включает в себя обеспечение образовательного процесса согласно учебно-тематическому плану различными методическими материалами. На занятиях используются инструкции по ТБ, задания из учебника, теоретический материал по ведению занятий, интернет-ресурсы по темам занятий

**Кадровое обеспечение.** Программа реализуется педагогом дополнительного образования высшей квалификационной категории, имеющего специальное образование, соответствующее профилю программы.

#### Список литературы

1. Альтшулер, Г.С. Поиск новых идей: от озарения к технологии. /[Текст] Г.С.Альтшулер//. Кишинев: Карят Молодовяскэ, 1989.

2. Бессонов, В.В. Кружок радиотехнического конструирования. /[Текст] В.В.Бессонов// М.Просвещение, 1990.

3. Борисов, В.Г. Кружок радиоэлектроники. [Текст] /В.Г.Борисов//М.Просвещение, 1993.

4. Гарбрин, Б.В. Справочник: Интегральные микросхемы. /[Текст] Б.В.Гарбрин//М.: Радио и связь, 1984.

5. Гармаш, И.И. Занимательная автоматика. /[Текст] И.И.ГАрмаш// Киев.: Рад.школа, 1986.

6. Горский, В.А. Техническое творчество юных конструкторов. /[Текст] В.А.Горский// М.: ДОСААФ, 1980.

7. Заир-Бек, Е.С. Педагогические технологии в образовательном процессе. /[Текст] Е.С. Заир-Бек// Методические материалы. СПБ, 1995.

8. Зеленко, Г.В., Панов В.В., Попов С.Н. Домашний компьютер. / [Текст] Г.В.Зеленко, В.В.Панов, С.Н.Попов// М.: Радио и связь, 1989 г.

9. Иванов, Б.С. Электроника в самоделках. /[Текст] Б.С.Иванов//М.: Советское радио, 1980.

10. Маркова, А.К. Психология в работе учителя. /[Текст] А.К.Маркова// М.Просвещение, 1993.

11. Медведев, М.А. М42 Программирование на СИ#: учеб. пособие /[Текст] М. А. Медведев, А.Н. Медведев. — Екатеринбург: Изд-во Урал. унта, 2015. — 64 с.

12. Пономарев, Л.Д., Евсеев А.Н., МБР. Конструкции юных радиолюбителей. /[Текст] Л.Д.Пономарев, А.Н.Елисеев// М.: Радио и связь, 1989 г.

13. Овечкин, М.А. Любительские телевизионные игры /[Текст] М.А.Овечкин// М.: Радио и связь, 1989 г.

14. Флинд, Э., Электронные устройства для дома /[Текст] Э.Флинд// пер., М.: Энергоатомиздат, 1984 г.

15. Чернышева, А.А. МБР (1005), Диоды и тиристоры. /[Текст] А.А.Чернышева// М. Энергия, 1980.